# Package 'multinomineq'

February 28, 2022

<span id="page-0-0"></span>Type Package

Title Bayesian Inference for Multinomial Models with Inequality **Constraints** 

Version 0.2.3

Date 2022-02-22

Maintainer Daniel W. Heck <dheck@uni-marburg.de>

Description Implements Gibbs sampling and Bayes factors for multinomial models with linear inequality constraints on the vector of probability parameters. As special cases, the model class includes models that predict a linear order of binomial probabilities (e.g.,  $p[1] < p[2] < p[3] < .50$ ) and mixture models assuming that the parameter vector p must be inside the convex hull of a finite number of predicted patterns (i.e., vertices). A formal definition of inequality-constrained multinomial models and the implemented computational methods is provided in: Heck, D.W., & Davis-Stober, C.P. (2019). Multinomial models with linear inequality constraints: Overview and improvements of computational methods for Bayesian inference. Journal of Mathematical Psychology, 91, 70-87. [<doi:10.1016/j.jmp.2019.03.004>](https://doi.org/10.1016/j.jmp.2019.03.004). Inequality-constrained multinomial models have applications in the area of judgment and decision making to fit and test random utility models (Regenwetter, M., Dana, J., & Davis-Stober, C.P. (2011). Transitivity of preferences. Psychological Review, 118, 42–56, [<doi:10.1037/a0021150>](https://doi.org/10.1037/a0021150)) or to perform outcome-based strategy classification to select the decision strategy that provides the best account for a vector of observed choice frequencies (Heck, D.W., Hilbig, B.E., & Moshagen, M. (2017). From information processing to decisions: Formalizing and comparing probabilistic choice models. Cognitive Psychology, 96, 26–40. [<doi:10.1016/j.cogpsych.2017.05.003>](https://doi.org/10.1016/j.cogpsych.2017.05.003)).

# License GPL-3

URL <https://github.com/danheck/multinomineq>

Encoding UTF-8

# LazyData true

**Depends**  $R (= 3.5.0)$ 

Imports Rcpp (>= 0.12.11), parallel, Rglpk, quadprog, coda, RcppXPtrUtils

Suggests rPorta, knitr, testthat, covr

LinkingTo Rcpp, RcppArmadillo, RcppProgress

VignetteBuilder knitr

RoxygenNote 7.1.2

Additional\_repositories <https://danheck.github.io/drat/>

NeedsCompilation yes

Author Daniel W. Heck [aut, cre] (<<https://orcid.org/0000-0002-6302-9252>>)

Repository CRAN

Date/Publication 2022-02-28 13:40:06 UTC

# R topics documented:

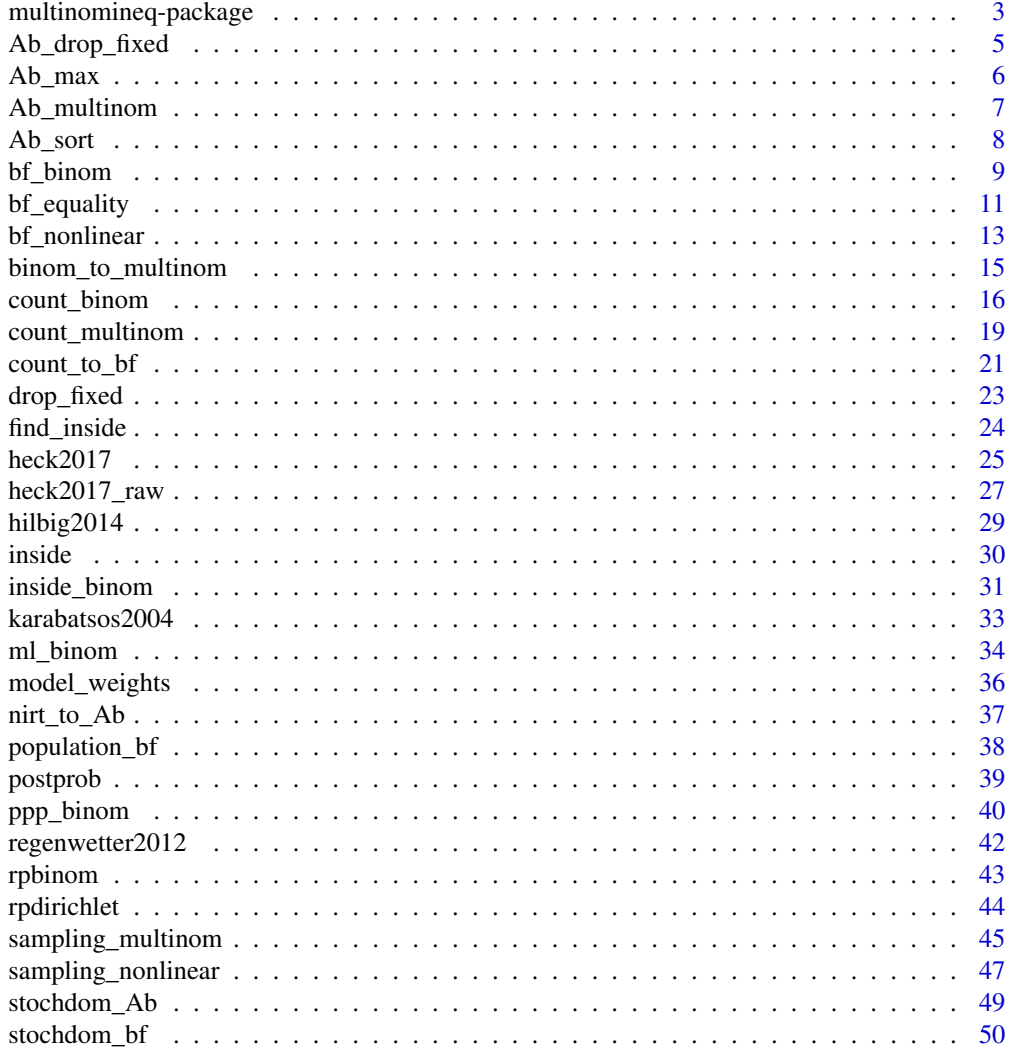

<span id="page-2-0"></span>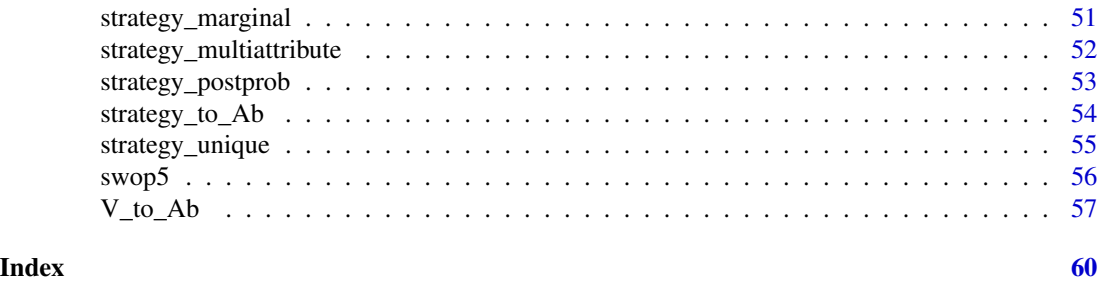

multinomineq-package *multinomineq: Bayesian Inference for Inequality-Constrained Multinomial Models*

# Description

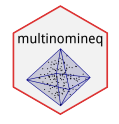

Implements Gibbs sampling and Bayes factors for multinomial models with convex, linear-inequality constraints on the probability parameters. This includes models that predict a linear order of binomial probabilities (e.g.,  $p1 < p2 < p3 < .50$ ) and mixture models, which assume that the parameter vector p must be inside the convex hull of a finite number of vertices.

#### Details

A formal definition of inequality-constrained multinomial models and the implemented computational methods for Bayesian inference is provided in:

• Heck, D. W., & Davis-Stober, C. P. (2019). Multinomial models with linear inequality constraints: Overview and improvements of computational methods for Bayesian inference. Manuscript under revision. <https://arxiv.org/abs/1808.07140>

Inequality-constrained multinomial models have applications in multiple areas in psychology, judgement and decision making, and beyond:

- Testing choice axioms such as transitivity and random utility theory (Regenwetter et al., 2012, 2014). See [regenwetter2012](#page-41-1)
- Testing deterministic axioms of measurement and choice (Karabatsos, 2005; Myung et al., 2005).
- Multiattribute decisions for probabilistic inferences involving strategies such as Take-thebest (TTB) vs. weighted additive (WADD; Bröder & Schiffer, 2003; Heck et al., 2017) See [heck2017](#page-24-1) and [hilbig2014](#page-28-1)
- Fitting and testing nonparametric item response theory models (Karabatsos & Sheu, 2004). See [karabatsos2004](#page-32-1)
- Statistical inference for order-constrained contingency tables (Klugkist et al., 2007, 2010). See [bf\\_nonlinear](#page-12-1)
- <span id="page-3-0"></span>• Testing stochastic dominance of response time distributions (Heathcote et al., 2010). See [stochdom\\_bf](#page-49-1)
- Cognitive diagnostic assessment (Hoijtink et al., 2014).

For convex polytopes, the transformation of vertex to inequality representation requires the R package rPorta available at <https://github.com/TasCL/rPorta>

#### Author(s)

Daniel W. Heck

#### References

Br $\tilde{A}$ ¶der, A., & Schiffer, S. (2003). Bayesian strategy assessment in multi-attribute decision making. Journal of Behavioral Decision Making, 16(3), 193-213. doi: [10.1002/bdm.442](https://doi.org/10.1002/bdm.442)

BrĶder, A., & Schiffer, S. (2003). Take The Best versus simultaneous feature matching: Probabilistic inferences from memory and effects of reprensentation format. Journal of Experimental Psychology: General, 132, 277-293. doi: [10.1037/00963445.132.2.277](https://doi.org/10.1037/0096-3445.132.2.277)

Heck, D. W., Hilbig, B. E., & Moshagen, M. (2017). From information processing to decisions: Formalizing and comparing probabilistic choice models. Cognitive Psychology, 96, 26-40. doi: [10.1016/j.cogpsych.2017.05.003](https://doi.org/10.1016/j.cogpsych.2017.05.003)

Hilbig, B. E., & Moshagen, M. (2014). Generalized outcome-based strategy classification: Comparing deterministic and probabilistic choice models. Psychonomic Bulletin & Review, 21(6), 1431- 1443. doi: [10.3758/s1342301406430](https://doi.org/10.3758/s13423-014-0643-0)

Regenwetter, M., & Davis-Stober, C. P. (2012). Behavioral variability of choices versus structural inconsistency of preferences. Psychological Review, 119(2), 408-416. doi: [10.1037/a0027372](https://doi.org/10.1037/a0027372)

Regenwetter, M., Davis-Stober, C. P., Lim, S. H., Guo, Y., Popova, A., Zwilling, C., … Messner, W. (2014). QTest: Quantitative testing of theories of binary choice. Decision, 1(1), 2-34. doi: [10.1037/dec0000007](https://doi.org/10.1037/dec0000007)

Karabatsos, G. (2005). The exchangeable multinomial model as an approach to testing deterministic axioms of choice and measurement. Journal of Mathematical Psychology, 49(1), 51-69. doi: [10.1016/j.jmp.2004.11.001](https://doi.org/10.1016/j.jmp.2004.11.001)

Myung, J. I., Karabatsos, G., & Iverson, G. J. (2005). A Bayesian approach to testing decision making axioms. *Journal of Mathematical Psychology, 49*, 205-225. doi: [10.1016/j.jmp.2005.02.004](https://doi.org/10.1016/j.jmp.2005.02.004)

Karabatsos, G., & Sheu, C.-F. (2004). Order-constrained Bayes inference for dichotomous models of unidimensional nonparametric IRT. Applied Psychological Measurement, 28(2), 110-125. doi: [10.1177/0146621603260678](https://doi.org/10.1177/0146621603260678)

Hoijtink, H. (2011). Informative Hypotheses: Theory and Practice for Behavioral and Social Scientists. Boca Raton, FL: Chapman & Hall/CRC.

Hoijtink, H., Béland, S., & Vermeulen, J. A. (2014). Cognitive diagnostic assessment via Bayesian evaluation of informative diagnostic hypotheses. Psychological Methods, 19(1), 21âC"38. doi:10.1037/a0034176

Klugkist, I., & Hoijtink, H. (2007). The Bayes factor for inequality and about equality constrained models. Computational Statistics & Data Analysis, 51(12), 6367-6379. doi: [10.1016/](https://doi.org/10.1016/j.csda.2007.01.024) [j.csda.2007.01.024](https://doi.org/10.1016/j.csda.2007.01.024)

# <span id="page-4-0"></span>Ab\_drop\_fixed 5

Klugkist, I., Laudy, O., & Hoijtink, H. (2010). Bayesian evaluation of inequality and equality constrained hypotheses for contingency tables. Psychological Methods, 15(3), 281-299. doi: [10.1037/](https://doi.org/10.1037/a0020137) [a0020137](https://doi.org/10.1037/a0020137)

Heathcote, A., Brown, S., Wagenmakers, E. J., & Eidels, A. (2010). Distribution-free tests of stochastic dominance for small samples. Journal of Mathematical Psychology, 54(5), 454-463. doi: [10.1016/j.jmp.2010.06.005](https://doi.org/10.1016/j.jmp.2010.06.005)

#### See Also

Useful links:

• <https://github.com/danheck/multinomineq>

Ab\_drop\_fixed *Drop fixed columns in the Ab-Representation*

#### Description

Often inequalities refer to all probability parameters of a multinomial distribution. This function allows to transform the inequalities into the appropriate format  $A \times x$  <br/>b with respect to the free parameters only.

#### Usage

Ab\_drop\_fixed(A, b, options)

### Arguments

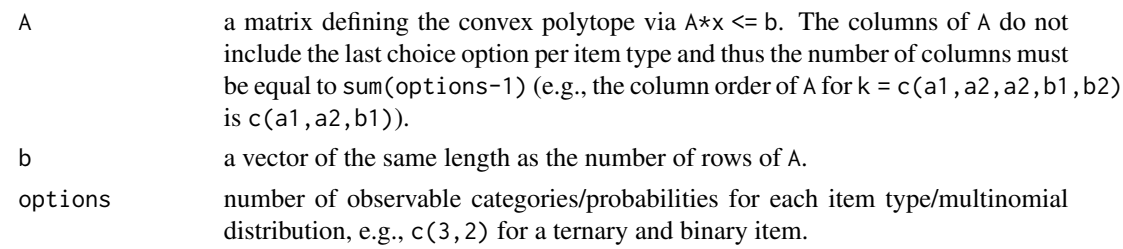

```
# p1 < p2 < p3 < p4
A4 <- matrix(c(1, -1, 0, 0,
              0, 1, -1, 0,
              0, 0, 1, -1),
            nrow = 3, byrow = TRUE)
b4 \leq c(0, 0, 0)# drop the fixed column for: p4 = (1-p1-p2-p3)
```

```
Ab_drop_fixed(A4, b4, options = c(4))
```
<span id="page-5-0"></span>

Constructs the matrix A and vector b of the Ab-representation A\*x < b for common inequality constraints such as "the probability j is larger than all others (Ab\_max)" or "the probabilities are ordered (Ab\_monotonicity)").

# Usage

```
Ab_max(
  which_max,
  options,
  exclude = c(),
  exclude_fixed = FALSE,
  drop_fixed = TRUE
\mathcal{L}
```
# Arguments

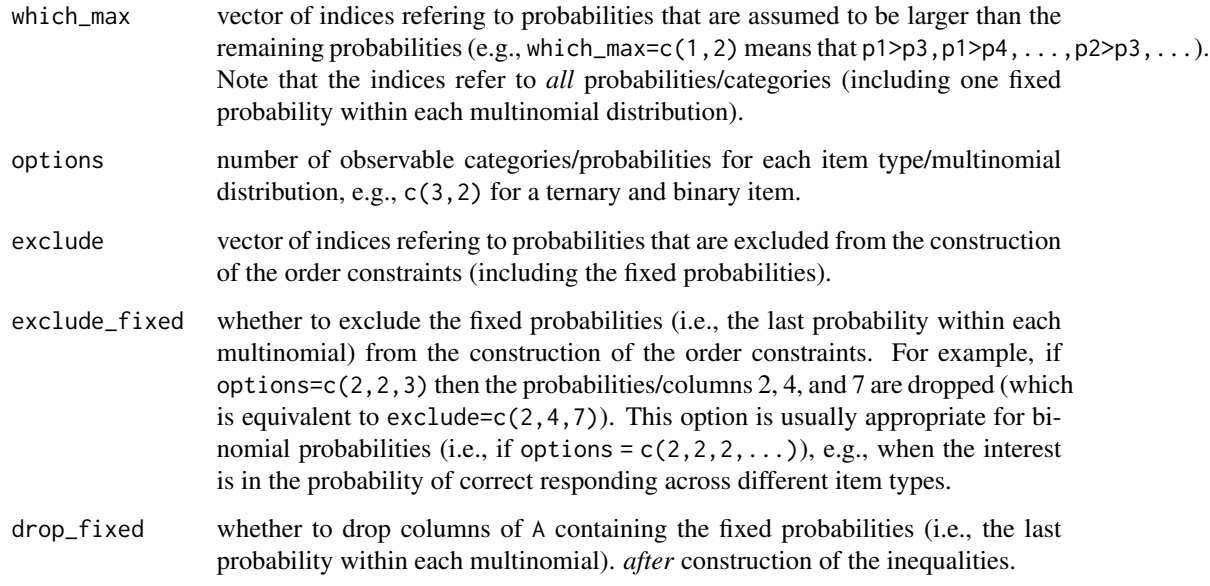

# Value

a list with the matrix A and the vectors b and options

# <span id="page-6-0"></span>Ab\_multinom 7

# Examples

```
# Example 1: Multinomial with 5 categories
# Hypothesis: p1 is larger than p2,p3,p4,p5
Ab_max(which_max = 1, options = 5)# Example 2: Four binomial probabilities
# Hypothesis: p1 is larger than p2,p3,p4
Ab_{max}(which_{max} = 1, options = c(2,2,2,2), exclude_{fixed} = TRUE)
```
<span id="page-6-1"></span>Ab\_multinom *Get Constraints for Product-Multinomial Probabilities*

# Description

Get or add inequality constraints (or vertices) to ensure that multinomial probabilities are positive and sum to one for all choice options within each item type.

#### Usage

```
Ab_m (options, A = NULL, b = NULL, nonneg = FALSE)
```
# Arguments

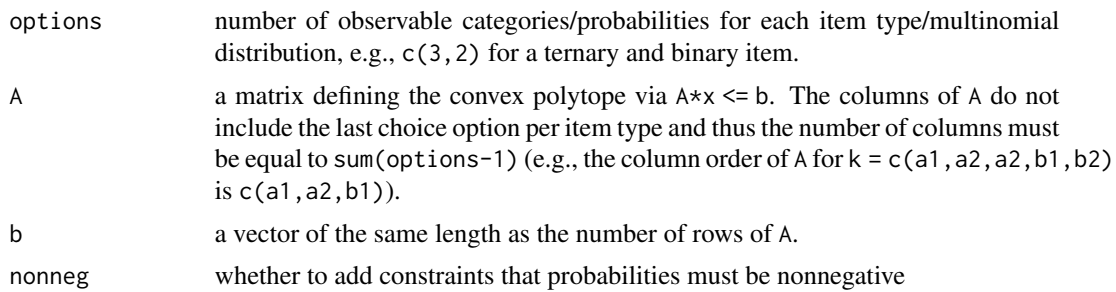

#### Details

If A and b are provided, the constraints are added to these inequality constraints.

#### See Also

# [add\\_fixed](#page-22-1)

```
# three binary and two ternary choices:
options <- c(2,2,2, 3,3)
Ab_multinom(options)
Ab_multinom(options, nonneg = TRUE)
```
<span id="page-7-0"></span>

Uses samples from the prior/posterior to order the inequalities by the acceptance rate.

### Usage

 $Ab_sort(A, b, k = 0, options, M = 1000, drop_iirrelevant = TRUE)$ 

# Arguments

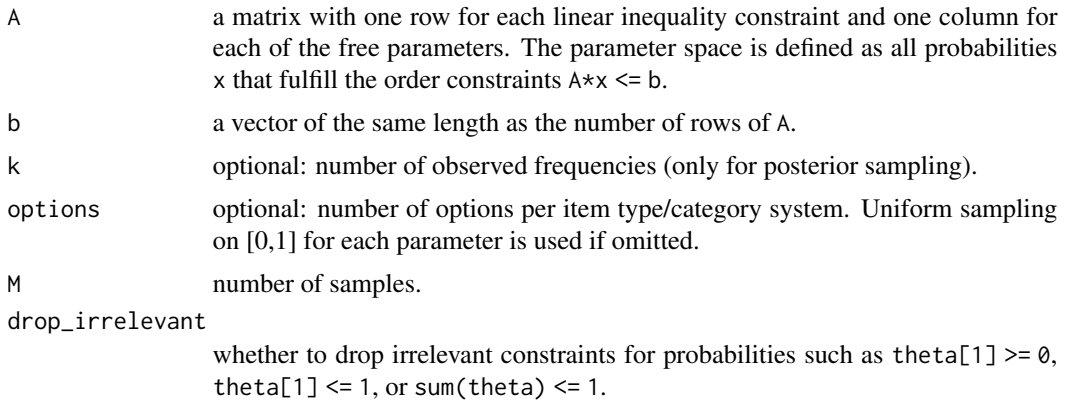

#### Details

Those constraints that are rejected most often are placed at the first positions. This can help when computing the encompassing Bayes factor and counting how many samples satisfy the constraints (e.g., [count\\_binom](#page-15-1) or [bf\\_multinom](#page-8-1)). Essentially, it becomes more likely that the while-loop for testing whether the inequalities hold can stop earlier, thus making the computation faster.

The function could also be helpful to improve the efficiency of the stepwise sampling implemented in [count\\_binom](#page-15-1) and [count\\_multinom](#page-18-1). First, one can use accept-reject sampling to test the first few, rejected inequalities. Next, one can use a Gibbs sampler to draw samples conditional on the first constraints.

```
### Binomial probabilities
b \leq -c(0,0,.30,.70, 1)A <- matrix(c(-1,1,0, # p1 \ge p20, 1, -1, # p2 \le p31,0,0, # p1 \le .300,1,0, # p2 \le .70(0, 0, 1), # p3 \le 1 (redundant)
              ncol = 3, byrow = 2)
```
#### <span id="page-8-0"></span>bf\_binom 9

```
Ab_sort(A, b)
### Multinomial probabilities
# prior sampling:
Ab_sort(A, b, options = 4)# posterior sampling:
Ab_sort(A, b, k = c(10, 3, 2, 14), options = 4)
```
<span id="page-8-2"></span>bf\_binom *Bayes Factor for Linear Inequality Constraints*

# <span id="page-8-1"></span>Description

Computes the Bayes factor for product-binomial/-multinomial models with linear order-constraints (specified via:  $A \star x \leq b$  or the convex hull  $V$ ).

# Usage

```
bf\_binom(k, n, A, b, V, map, prior = c(1, 1), log = FALSE, ...)bf_multinom(
 k,
 options,
 A,
 b,
 V,
 prior = rep(1, sum(options)),
 log = FALSE,...
\mathcal{L}
```
### Arguments

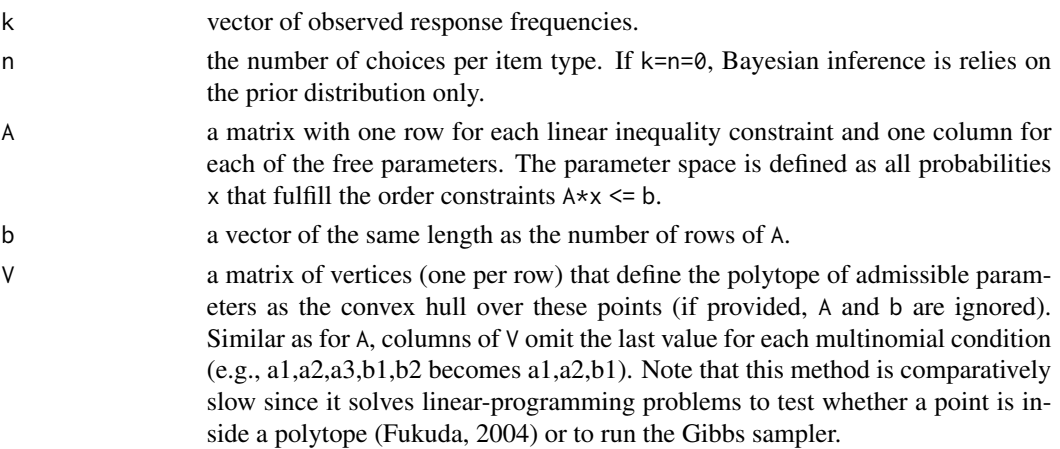

<span id="page-9-0"></span>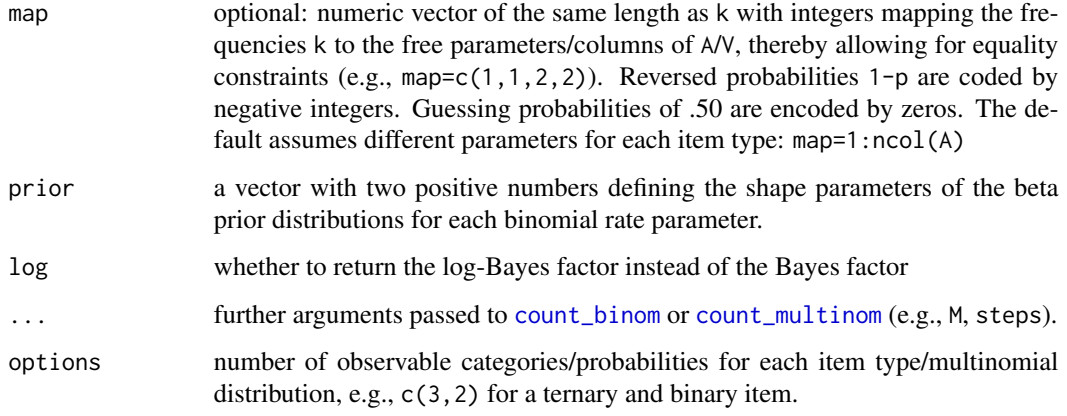

#### Details

For more control, use [count\\_binom](#page-15-1) to specifiy how many samples should be drawn from the prior and posterior, respectively. This is especially recommended if the same prior distribution (and thus the same prior probability/integral) is used for computing BFs for multiple data sets that differ only in the observed frequencies k and the sample size n. In this case, the prior probability/proportion of the parameter space in line with the inequality constraints can be computed once with high precision (or even analytically), and only the posterior probability/proportion needs to be estimated separately for each unique vector k.

#### Value

a matrix with two columns (Bayes factor and SE of approximation) and three rows:

- `bf\_0u`: constrained vs. unconstrained (saturated) model
- `bf\_u0`: unconstrained vs. constrained model
- `bf\_00'`: constrained vs. complement of inequality-constrained model (e.g., pi>.2 becomes pi<=.2; this assumes identical equality constraints for both models)

#### References

Karabatsos, G. (2005). The exchangeable multinomial model as an approach to testing deterministic axioms of choice and measurement. Journal of Mathematical Psychology, 49(1), 51-69. doi: [10.1016/j.jmp.2004.11.001](https://doi.org/10.1016/j.jmp.2004.11.001)

Regenwetter, M., Davis-Stober, C. P., Lim, S. H., Guo, Y., Popova, A., Zwilling, C., âC¦ Messner, W. (2014). QTest: Quantitative testing of theories of binary choice. Decision, 1(1), 2-34. doi: [10.1037/dec0000007](https://doi.org/10.1037/dec0000007)

#### See Also

[count\\_binom](#page-15-1) and [count\\_multinom](#page-18-1) for for more control on the number of prior/posterior samples and [bf\\_nonlinear](#page-12-1) for nonlinear order constraints.

# <span id="page-10-0"></span>bf\_equality 11

# Examples

```
k \leq -c(0, 3, 2, 5, 3, 7)n \leq rep(10, 6)# linear order constraints:
# p1 <p2 <p3 <p4 <p5 <p6 <.50
A <- matrix(c(1, -1, 0, 0, 0, 0,
             0, 1, -1, 0, 0, 0,0, 0, 1, -1, 0, 0,
             0, 0, 0, 1, -1, 0,
             0, 0, 0, 0, 1, -1,
             0, 0, 0, 0, 0, 1),
           ncol = 6, byrow = TRUE)
b \leq -c(0, 0, 0, 0, 0, .50)# Bayes factor: unconstrained vs. constrained
bf_binom(k, n, A, b, prior=c(1, 1), M=10000)
bf_binom(k, n, A, b, prior=c(1, 1), M=2000, steps=c(2,4,5))
bf_binom(k, n, A, b, prior=c(1, 1), M=1000, cmin = 200)
```

```
bf_equality Bayes Factor with Inequality and (Approximate) Equality Constraints
```
# Description

To obtain the Bayes factor for the equality constraints  $C \star x = d$ , a sequence of approximations abs(C\*x -d) < delta is used.

#### Usage

```
bf_equality(
  k,
  options,
  A,
  b,
  C,
  d,
 prior = rep(1, sum(options)),
 M1 = 1e+05,
 M2 = 20000,
  delta = 0.5^*(1:8),
  return_Ab = FALSE,
  ...
\mathcal{L}
```
#### <span id="page-11-0"></span>Arguments

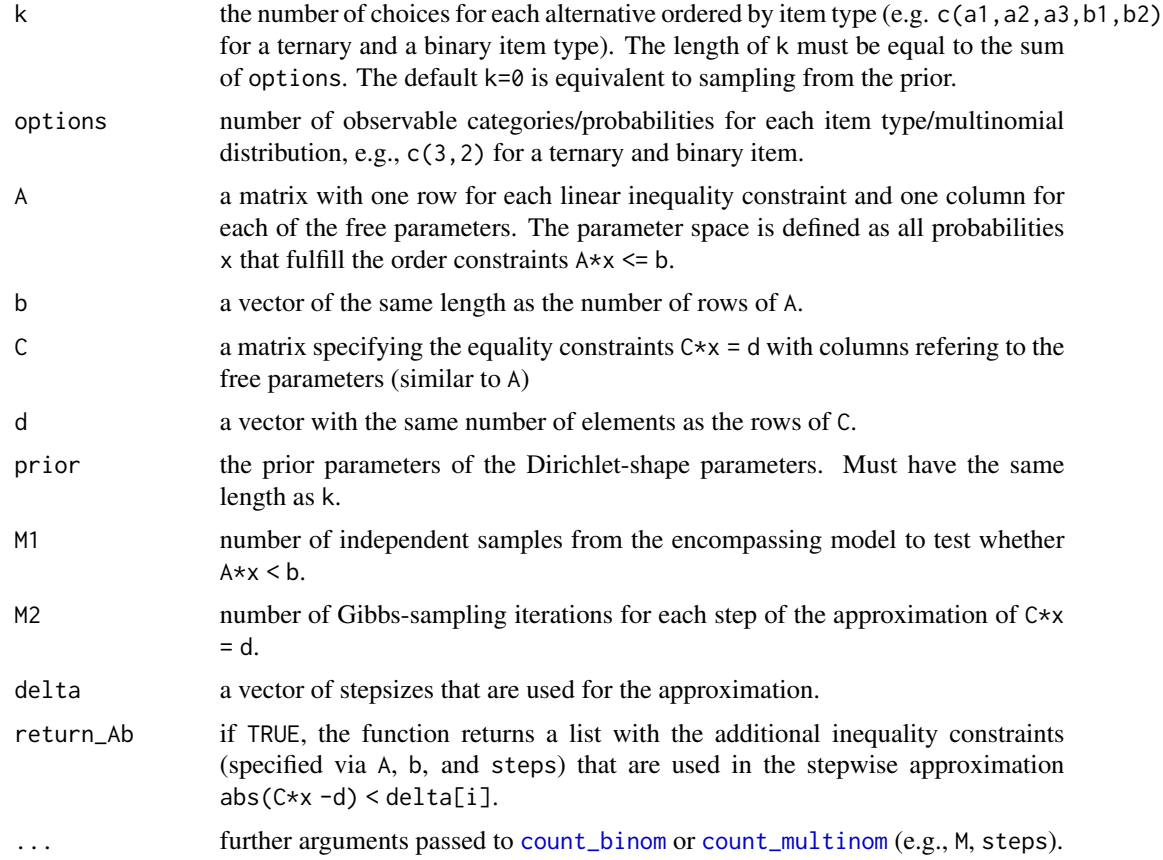

# Details

First, the encompassing Bayes factor for the equality constraint  $A \times x \times b$  is computed using M1 independent Dirichlet samples. Next, the equality constraint C\*x=d is approximated by drawing samples from the model A\*x<br/>b and testing whether abs(C\*x -d) < delta[1]. Similarly, the stepsize delta is reduced step by step until abs( $C*x - d$ ) < min(delta). Klugkist et al. (2010) show that this procedure provides a valid approximation of the exact equality constraints if the step size becomes sufficiently small.

# References

Klugkist, I., Laudy, O., & Hoijtink, H. (2010). Bayesian evaluation of inequality and equality constrained hypotheses for contingency tables. Psychological Methods, 15(3), 281-299. doi: [10.1037/](https://doi.org/10.1037/a0020137) [a0020137](https://doi.org/10.1037/a0020137)

```
# Equality constraints: C \times x = dd \leq c(.5, .5, 0)C \le - matrix(c(1, 0, 0, 0, # p1 = .50
```
# <span id="page-12-0"></span>bf\_nonlinear 13

```
0, 1, 0, 0, # p2 = .50
             0, 0, 1, -1), \# p3 = p4
            ncol = 4, byrow = TRUE)
k \leftarrow c(3,7, 6,4, 2,8, 5,5)options <- c(2, 2, 2, 2)
bf_equality(k, options, C = C, d = d, delta = .5^(1:5),
            M1 = 50000, M2 = 5000) # only for CRAN checks
# check against exact equality constraints (see ?bf_binom)
k_binom = k[seq(1,7,2)]bf_binom(k_binom, n = 10, A = matrix(0), b = 0,
        map = c(0, 0, 1, 1)
```
<span id="page-12-1"></span>bf\_nonlinear *Bayes Factor for Nonlinear Inequality Constraints*

# Description

Computes the encompassing Bayes factor for a user-specified, nonlinear inequality constraint. Restrictions are defined via an indicator function of the free parameters  $c(p11,p12,p13,p21,p22,...)$ (i.e., the multinomial probabilities).

#### Usage

```
bf_nonlinear(
 k,
 options,
  inside,
 prior = rep(1, sum(options)),
 log = FALSE,
  ...
\mathcal{L}count_nonlinear(
 k = 0,
 options,
  inside,
 prior = rep(1, sum(options)),M = 5000,progress = TRUE,
  cpu = 1)
```
#### Arguments

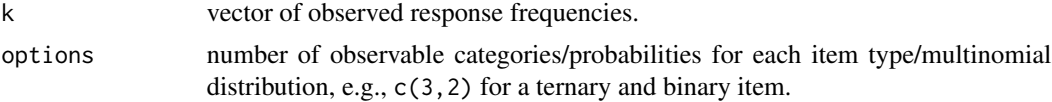

<span id="page-13-0"></span>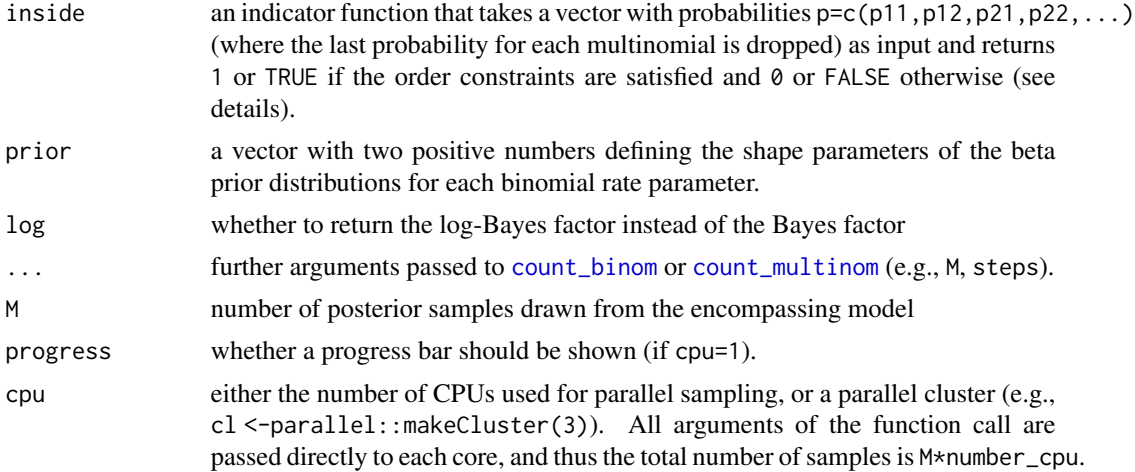

#### Details

Inequality constraints are defined via an indicator function inside which returns inside $(x)=1$  (or 0) if the vector of free parameters x is inside (or outside) the model space. Since the vector x must include only free (!) parameters, the last probability for each multinomial must not be used in the function inside(x)!

Efficiency can be improved greatly if the indicator function is defined as C++ code via the function [cppXPtr](#page-0-0) in the package RcppXPtrUtils (see below for examples). In this case, please keep in mind that indexing in C++ starts with  $0,1,2...$  (not with  $1,2,3,...$  as in R)!

# References

Klugkist, I., & Hoijtink, H. (2007). The Bayes factor for inequality and about equality constrained models. Computational Statistics & Data Analysis, 51(12), 6367-6379. doi: [10.1016/](https://doi.org/10.1016/j.csda.2007.01.024) [j.csda.2007.01.024](https://doi.org/10.1016/j.csda.2007.01.024)

Klugkist, I., Laudy, O., & Hoijtink, H. (2010). Bayesian evaluation of inequality and equality constrained hypotheses for contingency tables. Psychological Methods, 15(3), 281-299. doi: [10.1037/](https://doi.org/10.1037/a0020137) [a0020137](https://doi.org/10.1037/a0020137)

```
##### 2x2x2 continceny table (Klugkist & Hojtink, 2007)
#
# (defendant's race) x (victim's race) x (death penalty)
# indexing: 0 = white/white/yes ; 1 = black/black/no
# probabilities: (p000,p001, p010,p011, p100,p101, p110,p111)
# Model2:
# p000*p101 < p100*p001 & p010*p111 < p110*p011
# observed frequencies:
k \leq c(19, 132, 0, 9, 11, 52, 6, 97)model \leq-function(x)x[1]*x[6] < x[5]*x[2] & x[3]*(1-sum(x)) < x[7]*x[4]
```

```
# NOTE: "1-sum(x)" must be used instead of "x[8]"!
# compute Bayes factor (Klugkist 2007: bf_0u=1.62)
bf_nonlinear(k, 8, model, M=50000)
##### Using a C++ indicator function (much faster)
cpp_code <- "SEXP model(NumericVector x){
 return wrap(x[0]*x[5] < x[4]*x[1] & x[2]*(1-sum(x)) < x[6]*x[3]);}"
# NOTE: C++ indexing starts at 0!
# define C++ pointer to indicator function:
model_cpp <- RcppXPtrUtils::cppXPtr(cpp_code)
bf_nonlinear(k=c(19,132, 0,9, 11,52, 6,97), M = 100000,
             options = 8, inside = model_cpp)
```
binom\_to\_multinom *Converts Binary to Multinomial Frequencies*

#### Description

Converts the number of "hits" in the binary choice format to the observed frequencies across for all response categories (i.e., the multinomial format).

#### Usage

```
binom_to_multinom(k, n)
```
#### Arguments

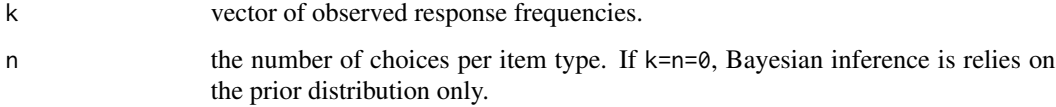

#### Details

In multinomineq, binary choice frequencies are represented by the number of "hits" for each item type/condition (the vector k) and by the total number of responses per item type/condition (the scalar or vector n).

In the multinomial format, the vector k includes all response categories (not only the number of "hits"). This requires to define a vector options, which indicates how many categories belong to one item type/condition (since the total number of responses per item type is fixed).

# Examples

```
k \leq -c(1, 5, 8, 10)n < -10binom_to_multinom(k, n)
```
<span id="page-15-1"></span>count\_binom *Count How Many Samples Satisfy Linear Inequalities (Binomial)*

# Description

Draws prior/posterior samples for product-binomial data and counts how many samples are inside the convex polytope defined by (1) the inequalities  $A \star x \leq b$  or (2) the convex hull over the vertices V.

# Usage

```
count_binom(
 k,
 n,
 A,
 b,
  V,
 map,
 prior = c(1, 1),
 M = 10000,steps,
  start,
  cmin = \theta,
 maxiter = 500,
 burnin = 5,
 progress = TRUE,
  cpu = 1\mathcal{L}
```
# Arguments

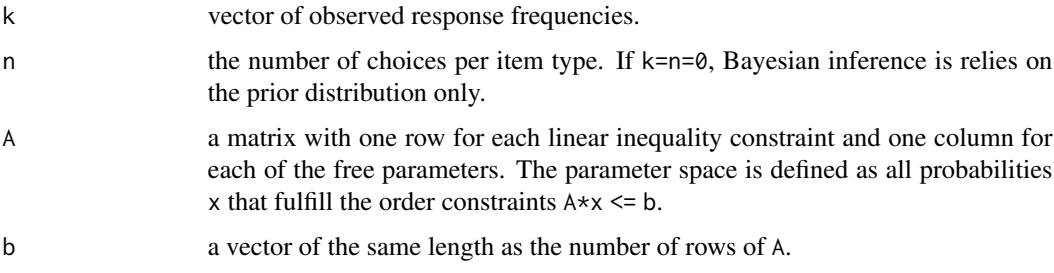

<span id="page-15-0"></span>

<span id="page-16-0"></span>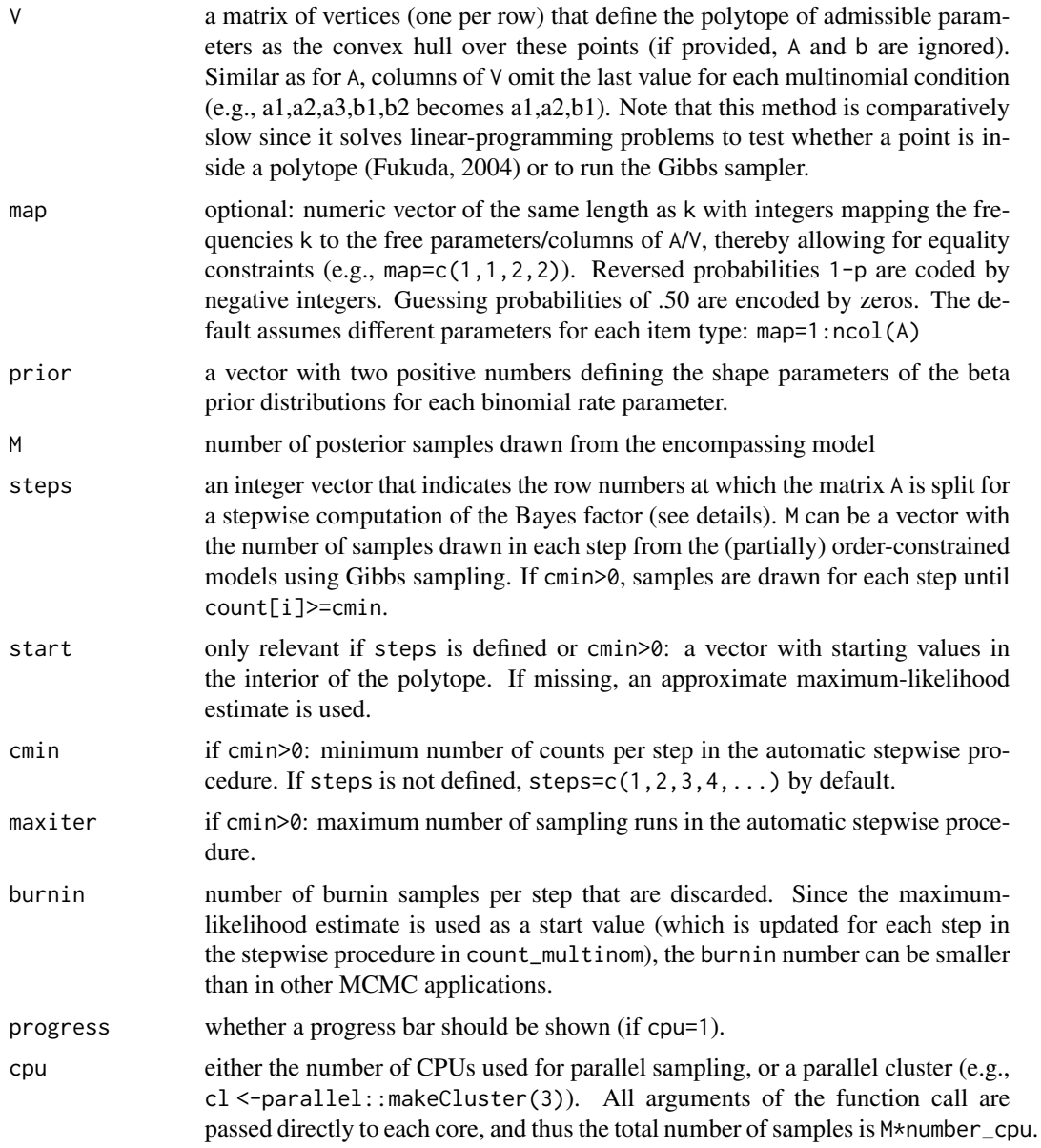

# Details

Counts the number of random samples drawn from beta distributions that satisfy the convex, linearinequalitiy constraints. The function is useful to compute the encompassing Bayes factor for testing inequality-constrained models (see [bf\\_binom](#page-8-2); Hojtink, 2011).

The stepwise computation of the Bayes factor proceeds as follows: If the steps are defined as steps=c(5,10), the BF is computed in three steps by comparing: (1) Unconstrained model vs. inequalities in  $A[1:5,]$ ; (2) use posterior based on inequalities in  $A[1:5,]$  and check inequalities A[6:10,]; (3) sample from A[1:10,] and check inequalities in A[11:nrow(A),] (i.e., all inequalities).

#### <span id="page-17-0"></span>Value

a matrix with the columns

- count: number of samples in polytope / that satisfy order constraints
- M: the total number of samples in each step
- steps: the "steps" used to sample from the polytope (i.e., the row numbers of A that were considered stepwise)

with the attributes:

- proportion: estimated probability that samples are in polytope
- se: standard error of probability estimate
- const\_map: logarithm of the binomial constants that have to be considered due to equality constraints

#### References

Hoijtink, H. (2011). Informative Hypotheses: Theory and Practice for Behavioral and Social Scientists. Boca Raton, FL: Chapman & Hall/CRC.

Fukuda, K. (2004). Is there an efficient way of determining whether a given point q is in the convex hull of a given finite set S of points in Rd? Retrieved from [https://www.cs.mcgill.ca/~fukuda/](https://www.cs.mcgill.ca/~fukuda/soft/polyfaq/node22.html) [soft/polyfaq/node22.html](https://www.cs.mcgill.ca/~fukuda/soft/polyfaq/node22.html)

# See Also

[bf\\_binom](#page-8-2), [count\\_multinom](#page-18-1)

#### Examples

```
### a set of linear order constraints:
### x1 < x2 < ... < x6 < .50A \leq - matrix(c(1, -1, 0, 0, 0, 0,
              0, 1, -1, 0, 0, 0,
              0, 0, 1, -1, 0, 0,
              0, 0, 0, 1, -1, 0,
              0, 0, 0, 0, 1, -1,
              0, 0, 0, 0, 0, 1),
            ncol = 6, byrow = TRUE)
b \leq -c(0, 0, 0, 0, 0, 0, .50)### check whether a specific vector is inside the polytope:
A % \times (.05, .1, .12, .16, .19, .23) <= b
### observed frequencies and number of observations:
k \leq -c(0, 3, 2, 5, 3, 7)n < p rep(10, 6)
### count prior samples and compare to analytical result
```
prior  $\le$  count\_binom(0, 0, A, b, M = 5000, steps = 1:4)

# <span id="page-18-0"></span>count\_multinom 19

```
prior # to get the proportion: attr(prior, "proportion")
(.50)^6 / factorial(6)
### count posterior samples + get Bayes factor
posterior <- count_binom(k, n, A, b, M=2000, steps=1:4)
count_to_bf(posterior, prior)
### automatic stepwise algorithm
prior <- count_binom(0, 0, A, b, M = 500, cmin = 200)
posterior \le count_binom(k, n, A, b, M = 500, cmin = 200)
count_to_bf(posterior, prior)
```
<span id="page-18-1"></span>count\_multinom *Count How Many Samples Satisfy Linear Inequalities (Multinomial)*

# Description

Draws prior/posterior samples for product-multinomial data and counts how many samples are inside the convex polytope defined by (1) the inequalities  $A \star x \leq b$  or (2) the convex hull over the vertices V.

#### Usage

```
count_multinom(
 k = 0,options,
  A,
  b,
  V,
  prior = rep(1, sum(options)),
 M = 5000,steps,
  start,
  cmin = 0,
 maxiter = 500,
 burnin = 5,
  progress = TRUE,
  cpu = 1)
```
#### Arguments

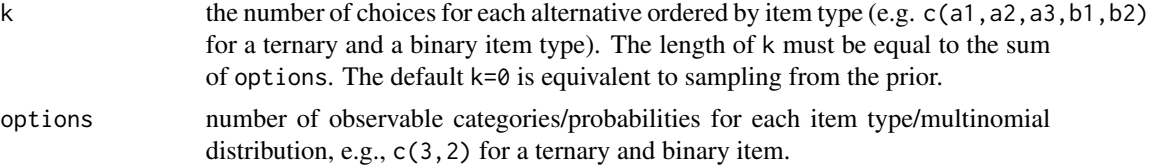

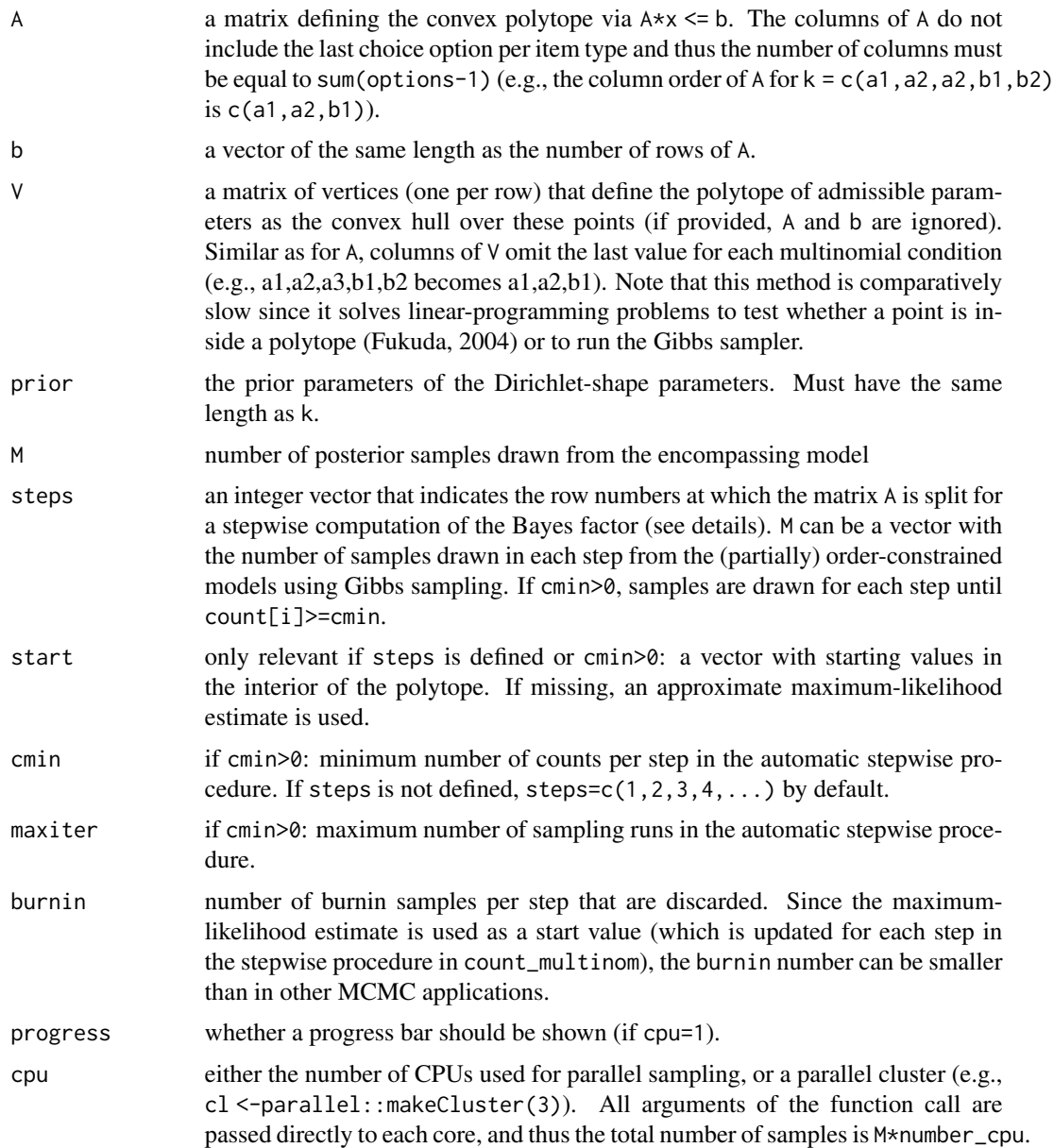

# Value

a list with the elements

a matrix with the columns

- count: number of samples in polytope / that satisfy order constraints
- M: the total number of samples in each step
- steps: the "steps" used to sample from the polytope (i.e., the row numbers of A that were considered stepwise)

<span id="page-20-0"></span>with the attributes:

- proportion: estimated probability that samples are in polytope
- se: standard error of probability estimate

#### References

Hoijtink, H. (2011). Informative Hypotheses: Theory and Practice for Behavioral and Social Scientists. Boca Raton, FL: Chapman & Hall/CRC.

# See Also

[bf\\_multinom](#page-8-1), [count\\_binom](#page-15-1)

#### Examples

```
### frequencies:
# (a1,a2,a3, b1,b2,b3,b4)
k \leq -c(1,5,9, 5,3,7,8)options \leq c(3, 4)### linear order constraints
# a1<a2<a3 AND b2<br/>b3<.50
# (note: a2<a3 <=> a2 < 1-a1-a2 <=> a1+2*a2 < 1)
# matrix A:
# (a1,a2, b1,b2,b3)
A \leq matrix(c(1, -1, 0, 0, 0,
             1, 2, 0, 0, 0,
             0, 0, 0, 1, -1,
             0, 0, 0, 0, 1),
           ncol = sum(options-1), byrow = TRUE)
b \leq -c(0, 1, 0, .50)# count prior and posterior samples and get BF
prior <- count_multinom(0, options, A, b, M = 2e4)
posterior <- count_multinom(k, options, A, b, M = 2e4)
count_to_bf(posterior, prior)
bf_multinom(k, options, A, b, M=10000)
bf_multinom(k, options, A, b, cmin = 5000, M = 1000)
```
<span id="page-20-1"></span>count\_to\_bf *Compute Bayes Factor Using Prior/Posterior Counts*

# Description

Computes the encompassing Bayes factor (and standard error) defined as the ratio of posterior/prior samples that satisfy the order constraints (e.g., of a polytope).

# <span id="page-21-0"></span>Usage

```
count_to_bf(
 posterior,
 prior,
  exact_prior,
  log = FALSE,beta = c(1/2, 1/2),
  samples = 3000
)
```
# Arguments

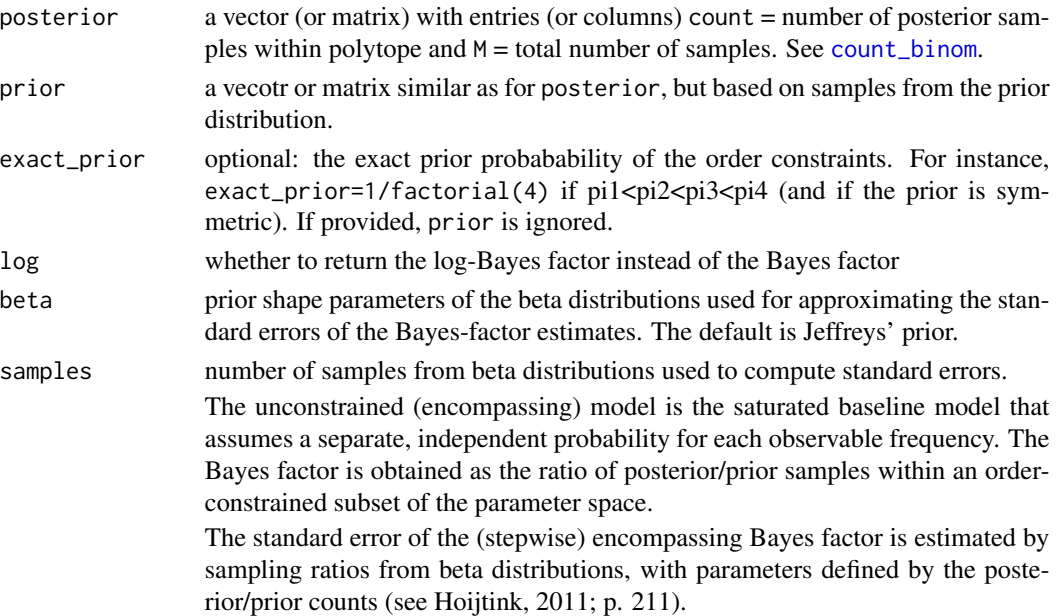

# Value

a matrix with two columns (Bayes factor and SE of approximation) and three rows:

- `bf\_0u`: constrained vs. unconstrained (saturated) model
- `bf\_u0`: unconstrained vs. constrained model
- `bf\_00'`: constrained vs. complement of inequality-constrained model (e.g., pi>.2 becomes pi<=.2; this assumes identical equality constraints for both models)

# References

Hoijtink, H. (2011). Informative Hypotheses: Theory and Practice for Behavioral and Social Scientists. Boca Raton, FL: Chapman & Hall/CRC.

# See Also

[count\\_binom](#page-15-1), [count\\_multinom](#page-18-1)

# <span id="page-22-0"></span>drop\_fixed 23

# Examples

```
# vector input
post <- c(count = 1447, M = 5000)
prior <-c (count = 152, M = 10000)
count_to_bf(post, prior)
# matrix input (due to nested stepwise procedure)
post <- cbind(count = c(139, 192), M = c(200, 1000))
count_to_bf(post, prior)
# exact prior probability known
count_to_bf(posterior = c(count = 1447, M = 10000),exact_prior = 1/factorial(4))
```
drop\_fixed *Drop or Add Fixed Dimensions for Multinomial Probabilities/Frequencies*

#### <span id="page-22-1"></span>Description

Switches between two representation of polytopes for multinomial probabilities (whether the fixed parameters are included).

#### Usage

 $drop_fixed(x, options = 2)$ 

 $add\_fixed(x, options = 2, sum = 1)$ 

#### Arguments

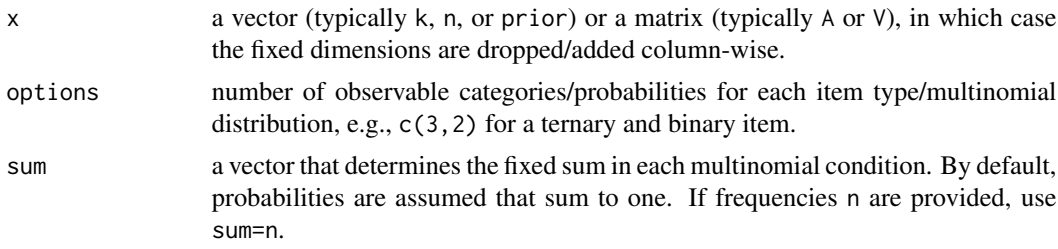

# Examples

```
######## bi- and trinomial (a1,a2, b1,b2,b3)
# vectors with frequencies:
drop\_fixed(c(3,7, 4,1,5), options = c(2,3))add_fixed (c(3, 4,1), options = c(2,3),sum = c(10, 10)
```
# matrices with probabilities:

```
V \leq - matrix(c(1, 0, 0,
                1, .5, .5,
                0, 1, 0), 3, byrow = TRUE)
V2 \leq - \text{add\_fixed}(V, \text{ options} = c(2,3))V2
drop_fixed(V2, c(2,3))
```
find\_inside *Find a Point/Parameter Vector Within a Convex Polytope*

#### Description

Finds the center/a random point that is within the convex polytope defined by the linear inequalities  $A \times x \leq b$  or by the convex hull over the vertices in the matrix V.

# Usage

find\_inside(A, b, V, options = NULL, random = FALSE, probs = TRUE)

# Arguments

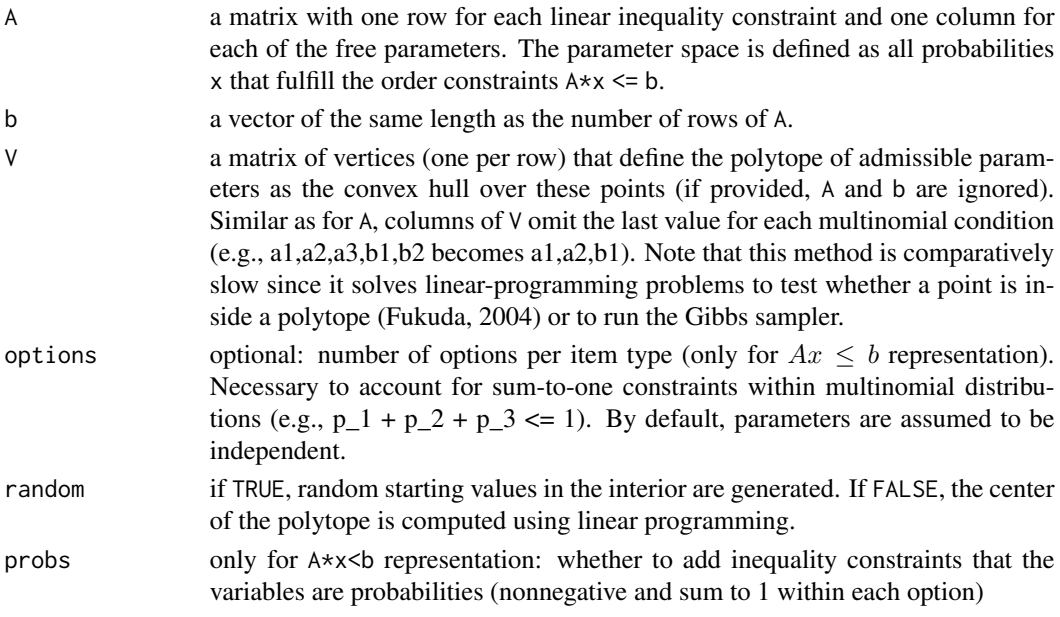

# Details

If vertices V are provided, a convex combination of the vertices is returned. If random=TRUE, the weights are drawn uniformly from a Dirichlet distribution.

If inequalities are provided via A and b, linear programming (LP) is used to find the Chebyshev center of the polytope (i.e., the center of the largest ball that fits into the polytope; the solution may not be unique). If random=TRUE, LP is used to find a random point (not uniformly sampled!) in the convex polytope.

<span id="page-23-0"></span>

#### <span id="page-24-0"></span>heck2017  $25$

### Examples

```
# inequality representation (A*x <= b)
A \leq - matrix(c(1, -1, 0, 1, 0,
             0, 0, -1, 0, 1,
             0, 0, 0, 1, -1,
             1, 1, 1, 1, 0,
             1, 1, 1, 0, 0,
             -1, 0, 0, 0, 0),
           ncol = 5, byrow = TRUE)
b \leq c(0.5, 0, 0, .7, .4, -.2)find_inside(A, b)
find_inside(A, b, random = TRUE)
# vertex representation
V <- matrix(c(
 # strict weak orders
 0, 1, 0, 1, 0, 1, # a < b < c
 1, 0, 0, 1, 0, 1, # b < a < c
 0, 1, 0, 1, 1, 0, # a < c < b
 0, 1, 1, 0, 1, 0, # c < a < b
 1, 0, 1, 0, 1, 0, # c < b < a
 1, 0, 1, 0, 0, 1, # b < c < a
 0, 0, 0, 1, 0, 1, # a ~ b < c
 0, 1, 0, 0, 1, 0, # a ~ c < b
 1, 0, 1, 0, 0, 0, # c ~ b < a
 0, 1, 0, 1, 0, 0, # a < b ~ c1, 0, 0, 0, 0, 1, # b < a ~ c0, 0, 1, 0, 1, 0, # c < a ~ b
 0, 0, 0, 0, 0, 0 # a ~ b ~ c
), byrow = TRUE, ncol = 6)
find\_inside(V = V)find\_inside(V = V, random = TRUE)
```
<span id="page-24-1"></span>heck2017 *Data: Multiattribute Decisions (Heck, Hilbig & Moshagen, 2017)*

# Description

Choice frequencies with multiattribute decisions across 4 item types (Heck, Hilbig & Moshagen, 2017).

#### Usage

heck2017

# <span id="page-25-0"></span>Format

A data frame 4 variables:

- B1 Frequency of choosing Option B for Item Type 1
- B2 Frequency of choosing Option B for Item Type 2
- B3 Frequency of choosing Option B for Item Type 3
- B4 Frequency of choosing Option B for Item Type 4

#### Details

Each participant made 40 choices for each of 4 item types with four cues (with validities .9, .8, .7, and .6). The pattern of cue values of Option A and and B was as follows:

- Item Type 1: A =  $(-1, 1, 1, -1)$  vs. B =  $(-1, -1, -1, -1)$
- Item Type 2: A =  $(1, -1, -1, 1)$  vs. B =  $(-1, 1, -1, 1)$
- Item Type 3: A =  $(-1, 1, 1, 1)$  vs. B =  $(-1, 1, 1, -1)$
- Item Type 4: A =  $(1, -1, -1, -1)$  vs. B =  $(-1, 1, 1, -1)$

Raw data are available as [heck2017\\_raw](#page-26-1)

#### References

Heck, D. W., Hilbig, B. E., & Moshagen, M. (2017). From information processing to decisions: Formalizing and comparing probabilistic choice models. Cognitive Psychology, 96, 26-40. doi: [10.1016/j.cogpsych.2017.05.003](https://doi.org/10.1016/j.cogpsych.2017.05.003)

```
data(heck2017)
head(heck2017)
n < - rep(40, 4)
# cue validities and values
v \leq -c(.9, .8, .7, .6)cueA <- matrix(c(-1, 1, 1, -1,
                 1, -1, -1, 1,
                 -1, 1, 1, 1,
                 1, -1, -1, -1),
               ncol = 4, byrow = TRUE)
cueB <- matrix(c(-1, -1, -1, -1, -1, -1)-1, 1, -1, 1,-1, 1, 1, -1,
                 -1, 1, 1, -1),
               ncol = 4, byrow = TRUE)
# get predictions
strategies <- c("baseline", "WADDprob", "WADD",
                "TTBprob", "TTB", "EQW", "GUESS")
strats <- strategy_multiattribute(cueA, cueB, v, strategies)
```

```
# strategy classification with Bayes factor
strategy_postprob(heck2017[1:4,], n, strats)
```
#### <span id="page-26-1"></span>heck2017\_raw *Data: Multiattribute Decisions (Heck, Hilbig & Moshagen, 2017)*

# Description

Raw data with multiattribute decisions (Heck, Hilbig & Moshagen, 2017).

#### Usage

heck2017\_raw

#### Format

A data frame with 21 variables: vp ID code of participant trial Trial index pattern Number of cue pattern ttb Prediction of take-the-best (TTB) eqw Prediction of equal weights (EQW) wadd Prediction of weighted additive (WADD) logoddsdiff Log-odds difference (WADDprob) ttbsteps Number of TTB steps (TTBprob) itemtype Item type as in paper reversedorder Whether item is reversed choice Choice rt Response time choice.rev Choice (reversed) a1 Value of Cue 1 for Option A a2 Value of Cue 2 for Option A a3 Value of Cue 3 for Option A a4 Value of Cue 4 for Option A b1 Value of Cue 1 for Option B b2 Value of Cue 2 for Option B b3 Value of Cue 3 for Option B b4 Value of Cue 4 for Option B

# <span id="page-27-0"></span>Details

Each participant made 40 choices for each of 4 item types with four cues (with validities .9, .8, .7, and .6). Individual choice freqeuncies are available as [heck2017](#page-24-1)

# References

Heck, D. W., Hilbig, B. E., & Moshagen, M. (2017). From information processing to decisions: Formalizing and comparing probabilistic choice models. Cognitive Psychology, 96, 26-40. doi: [10.1016/j.cogpsych.2017.05.003](https://doi.org/10.1016/j.cogpsych.2017.05.003)

#### See Also

[heck2017](#page-24-1) for the aggregated choice frequencies per item type.

```
data(heck2017_raw)
head(heck2017_raw)
```

```
# get cue values, validities, and predictions
cueA <- heck2017_raw[,paste0("a",1:4)]
cueB <- heck2017_raw[,paste0("b",1:4)]
v \leq -c(.9, .8, .7, .6)strat <- strategy_multiattribute(cueA, cueB, v,
                     c("TTB", "TTBprob", "WADD",
                       "WADDprob", "EQW", "GUESS"))
# get unique item types
```

```
types <- strategy_unique(strat)
types$unique
```

```
# get table of choice frequencies for analysis
freq <- with(heck2017_raw,
             table(vp, types$item_type, choice))
freqB \leq freq[,4:1,1] + # reversed items: Option A
        freq[,5:8,2] # non-rev. items: Option B
head(40 - freqB)
data(heck2017)
head(heck2017) # same frequencies (different order)
# strategy classification
pp <- strategy_postprob(freqB[1:4,], rep(40, 4),
                       types$strategies)
```

```
round(pp, 3)
```
<span id="page-28-1"></span><span id="page-28-0"></span>

Choice frequencies of multiattribute decisions across 3 item types (Hilbig & Moshagen, 2014).

# Usage

```
hilbig2014
```
# Format

A data frame 3 variables:

- B1 Frequency of choosing Option B for Item Type 1
- B2 Frequency of choosing Option B for Item Type 2
- B3 Frequency of choosing Option B for Item Type 3

# Details

Each participant made 32 choices for each of 3 item types with four cues (with validities .9, .8, .7, and .6).

The pattern of cue values of Option A and and B was as follows:

- Item Type 1: A =  $(1, 1, 1, -1)$  vs. B =  $(-1, 1, -1, 1)$
- Item Type 2: A =  $(1, -1, -1, -1)$  vs. B =  $(-1, 1, 1, -1)$
- Item Type 3: A =  $(1, 1, 1, -1)$  vs. B =  $(-1, 1, 1, 1)$

# References

Hilbig, B. E., & Moshagen, M. (2014). Generalized outcome-based strategy classification: Comparing deterministic and probabilistic choice models. Psychonomic Bulletin & Review, 21(6), 1431- 1443. doi: [10.3758/s1342301406430](https://doi.org/10.3758/s13423-014-0643-0)

```
data(hilbig2014)
head(hilbig2014)
# validities and cue values
v \leq -c(.9, .8, .7, .6)cueA <- matrix(c(1, 1, 1, -1,1, -1, -1, -1,
                1, 1, 1, -1),
              ncol = 4, byrow = TRUE)
cueB <- matrix(c(-1, 1, -1, 1,
                -1, 1, 1, -1,
```
<span id="page-29-0"></span>30 inside

```
-1, 1, 1, 1),
               ncol = 4, byrow = TRUE)
# get strategy predictions
strategies <- c("baseline", "WADDprob", "WADD",
                "TTB", "EQW", "GUESS")
preds <- strategy_multiattribute(cueA, cueB, v, strategies)
c \leq c(1, rep(.5, 5)) # upper bound of probabilities
# use Bayes factor for strategy classification
n <- rep(32, 3)
strategy_postprob(k = hilbig2014[1:5,], n, preds)
```
#### <span id="page-29-1"></span>inside *Check Whether Points are Inside a Convex Polytope*

# Description

Determines whether a point  $x$  is inside a convex poltyope by checking whether  $(1)$  all inequalities  $A \star x \leq b$  are satisfied or (2) the point x is in the convex hull of the vertices in V.

#### Usage

inside(x, A, b, V)

### Arguments

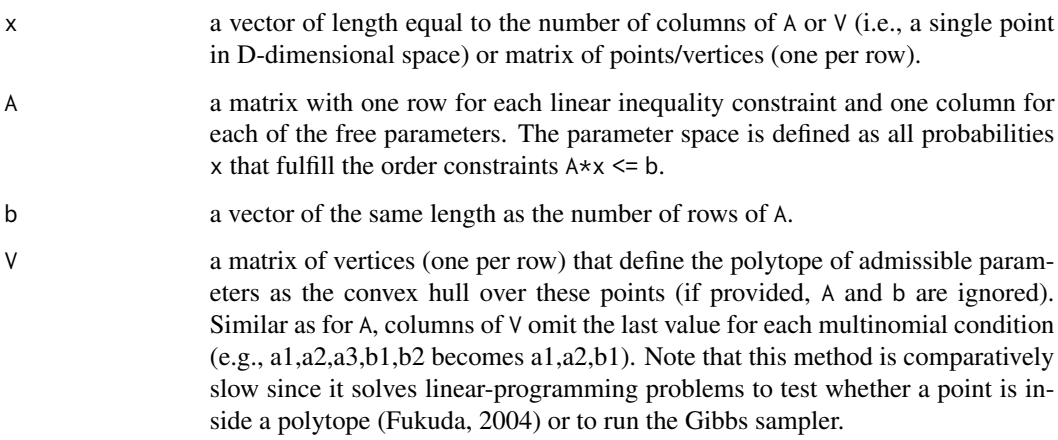

#### See Also

[Ab\\_to\\_V](#page-56-1) and [V\\_to\\_Ab](#page-56-2) to change between A/b and V representation.

# <span id="page-30-0"></span>inside\_binom 31

# Examples

```
# linear order constraints: x1<x2<x3<.5
A \leftarrow matrix(c(1, -1, 0,0, 1,-1,
                  0, 0, 1), ncol = 3, byrow = TRUE)
b \leq c(0, 0, .50)# vertices: admissible points (corners of polytope)
V \leq - matrix(c( 0, 0, 0,
                   0, 0,.5,
                   0,.5,.5,
                  .5, .5, .5, .5, .5, .5, .5, .5, .5, .5, .5, .5, .5, .5, .5, .5, .5, .5, .5, .5, .5, .5, .5, .5, .5, .5, .5, .5, .5, .5, .5, .5, .5, .5, .5, .5, .5, .5,
xin < -c(.1, .2, .45) # inside
inside(xin, A, b)
inside(xin, V = V)xout <- c(.4, .1, .55) # outside
inside(xout, A, b)
inside(xout, V = V)
```
inside\_binom *Check Whether Choice Frequencies are in Polytope*

# Description

Computes relative choice frequencies and checks whether these are in the polytope defined via (1)  $A \star x \leq b$  or (2) by the convex hull of a set of vertices V.

#### Usage

inside\_binom(k, n, A, b, V)

inside\_multinom(k, options, A, b, V)

# Arguments

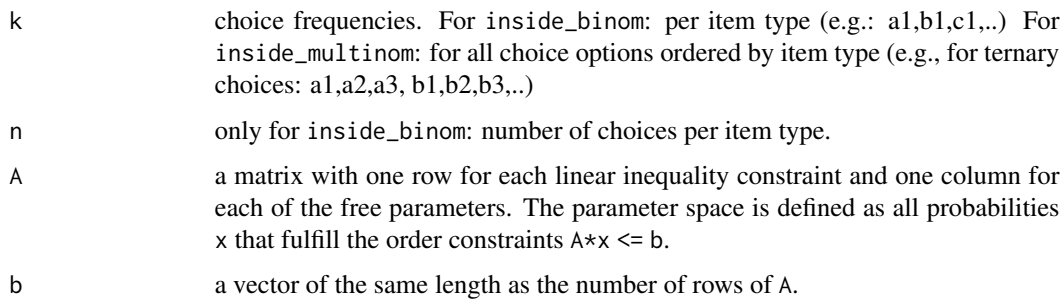

<span id="page-31-0"></span>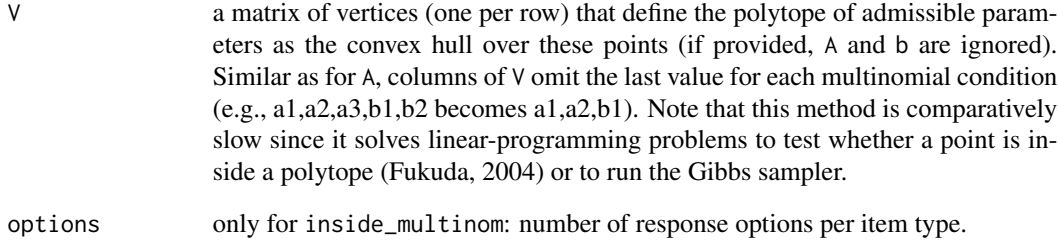

# See Also

[inside](#page-29-1)

```
############ binomial
# x1<x2<x3<.50:
A \leq matrix(c(1,-1,0,
               0, 1, -1,0,0, 1), ncol=3, byrow=TRUE)
b \leq c(0, 0, .50)k \leq c(0, 1, 5)n < c(10,10,10)inside_binom(k, n, A, b)
############ multinomial
# two ternary choices:
# (a1,a2,a3, b1,b2,b3)
k \leq -c(1, 4, 10, 5, 9, 1)options \leq c(3, 3)# a1<br />b1, a2<br />b2, no constraints on a3, b3
A \leq - matrix(c(1,-1,0, 0,
               0, 0,1,-1), ncol=4, byrow=TRUE)
b \leftarrow c(\emptyset, \emptyset)inside_multinom(k, options, A, b)
# V-representation:
V <- matrix(c(0, 0, 0, 0,
               0, 0, 0, 1,
               0, 1, 0, 0,
               0, 0, 1, 1,
               0, 1, 0, 1,
               1, 1, 0, 0,
               0, 1, 1, 1,
               1, 1, 0, 1,
               1, 1, 1, 1), 9, 4, byrow = TRUE)
inside_multinom(k, options, V = V)
```
<span id="page-32-1"></span><span id="page-32-0"></span>

The test was part of the 1992 Trial State Assessment in Reading at Grade 4, conducted by the National Assessments of Educational Progress (NAEP).

#### Usage

karabatsos2004

# Format

A list with 4 matrices:

- k.M: Number of correct responses for participants with rest scores j=0,...,5 (i.e., the sum score minus the score for item i)
- n.M: Total number of participants for each cell of matrix k.M
- k.IIO: Number of correct responses for participants with sum scores j=0,...,6
- n.IIO: Total number of participants for each cell of matrix k.IIO

# References

Karabatsos, G., & Sheu, C.-F. (2004). Order-constrained Bayes inference for dichotomous models of unidimensional nonparametric IRT. Applied Psychological Measurement, 28(2), 110-125. doi: [10.1177/0146621603260678](https://doi.org/10.1177/0146621603260678)

#### See Also

The polytope for the nonparametric item response theory can be obtained using (see [nirt\\_to\\_Ab](#page-36-1)).

```
data(karabatsos2004)
head(karabatsos2004)
```

```
######################################################
##### Testing Monotonicity (M) #####
##### (Karabatsos & Sheu, 2004, Table 3, p. 120) #####
IJ <- dim(karabatsos2004$k.M)
monotonicity <- nirt_to_Ab(IJ[1], IJ[2], axioms = "W1")
p \leq - sampling_binom(k = c(karabatsos2004$k.M),
                   n = c(karabatsos2004$n.M),
                   A = monotonicity$A, b = monotonicity$b,
                   prior = c(.5, .5), M = 300
```

```
34 ml_binom
```

```
# posterior means (Table 4, p. 120)
post.mean <- matrix(apply(p, 2, mean), IJ[1],
                    dimnames = dimnames(karabatsos2004$k.M))
round(post.mean, 2)
# posterior predictive checks (Table 4, p. 121)
ppp <- ppp_binom(p, c(karabatsos2004$k.M), c(karabatsos2004$n.M),
                 by = 1:prod(IJ))ppp <- matrix(ppp[,3], IJ[1], dimnames = dimnames(karabatsos2004$k.M))
round(ppp, 2)
######################################################
##### Testing invariant item ordering (IIO) #####
##### (Karabatsos & Sheu, 2004, Table 6, p. 122) #####
IJ <- dim(karabatsos2004$k.IIO)
iio <- nirt_to_Ab(IJ[1], IJ[2], axioms = "W2")
p <- sampling_binom(k = c(karabatsos2004$k.IIO),
                   n = c(karabatsos2004$n.IIO),
                   A = iio$A, b = iio$b,
                   prior = c(.5, .5), M = 300)
# posterior predictive checks (Table 6, p. 122)
ppp <- ppp_binom(prob = p, k = c(karabatsos2004$k.IIO),
                 n = c(karabatsos2004$n.IIO), by = 1:prod(IJ))
matrix(ppp[,3], 7, dimnames = dimnames(karabatsos2004$k.IIO))
# for each item:
ppp <- ppp_binom(p, c(karabatsos2004$k.IIO), c(karabatsos2004$n.IIO),
                 by = rep(1:IJ[2], each = IJ[1]))round(ppp[,3], 2)
```
ml\_binom *Maximum-likelihood Estimate*

#### <span id="page-33-1"></span>Description

Get ML estimate for product-binomial/multinomial model with linear inequality constraints.

#### Usage

 $ml\_binom(k, n, A, b, map, strategy, n.fit = 3, start, progress = FALSE, ...)$ 

ml\_multinom(k, options, A, b, V, n.fit = 3, start, progress = FALSE, ...)

#### Arguments

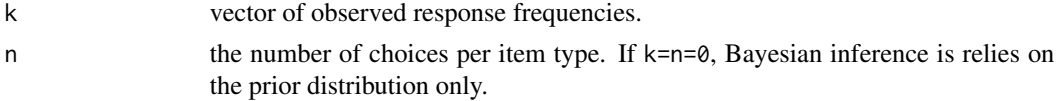

<span id="page-34-0"></span>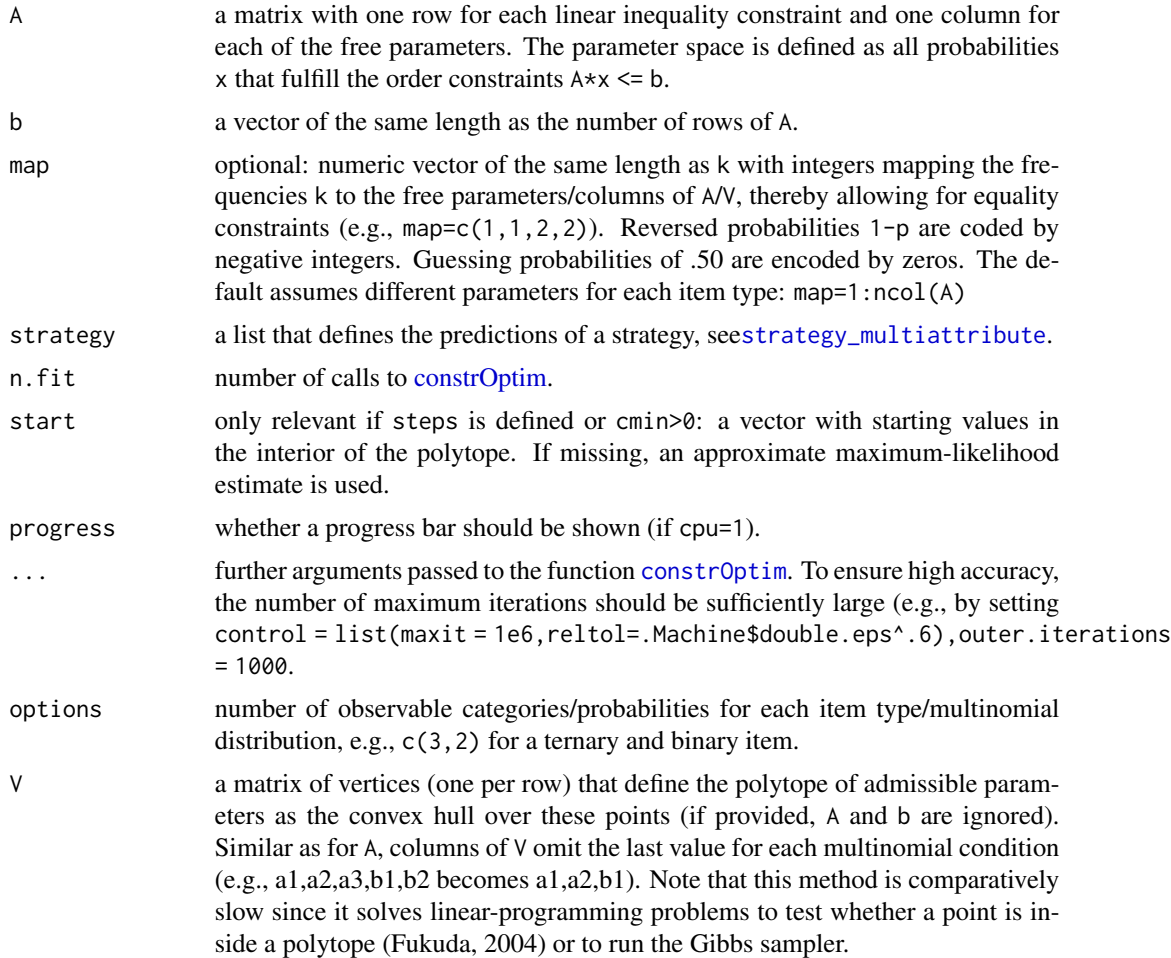

#### Details

First, it is checked whether the unconstrained maximum-likelihood estimator (e.g., for the binomial: k/n) is inside the constrained parameter space. Only if this is not the case, nonlinear optimization with convex linear-inequality constrained is used to estimate (A) the probability parameters  $\theta$  for the Ab-representation or (B) the mixture weights  $\alpha$  for the V-representation.

#### Value

the list returned by the optimizer [constrOptim](#page-0-0), including the input arguments (e.g., k, options, A, V, etc.).

- If the Ab-representation was used, par provides the ML estimate for the probability vector  $\theta$ .
- If the V-representation was used, par provides the estimates for the (usually not identifiable) mixture weights  $\alpha$  that define the convex hull of the vertices in V, while p provides the ML estimates for the probability parameters. Because the weights must sum to one, the  $\alpha$ -parameter for the last row of the matrix  $V$  is dropped. If the unconstrained ML estimate is inside the convex hull, the mixture weights  $\alpha$  are not estimated and replaced by missings (NA).

#### Examples

```
# predicted linear order: p1 < p2 < p3 < .50# (cf. WADDprob in ?strategy_multiattribute)
A \leftarrow matrix(c(1, -1, 0,
              0, 1, -1,0, 0, 1),
            ncol = 3, byrow = TRUE)
b \leq c(0, 0, .50)ml\_binom(k = c(4, 1, 23), n = 40, A, b)[1:2]ml_multinom(k = c(4, 36, 1, 39, 23, 17),options = c(2,2,2), A, b)[1:2]
# probabilistic strategy: A,A,A,B [e1<e2<e3<e4<.50]
strat \le list(pattern = c(-1, -2, -3, 4),
              c = .5, ordered = TRUE, prior = c(1,1))
ml\_binom(c(7,3,1, 19), 20, strategy = strat)[1:2]# vertex representation (one prediction per row)
V \leftarrow matrix(c(
  # strict weak orders
  0, 1, 0, 1, 0, 1, # a < b < c
  1, 0, 0, 1, 0, 1, # b < a < c
  0, 1, 0, 1, 1, 0, # a < c < b
  0, 1, 1, 0, 1, 0, # c < a < b
  1, 0, 1, 0, 1, 0, # c < b < a
  1, 0, 1, 0, 0, 1, # b < c < a
  0, 0, 0, 1, 0, 1, # a ~ b < c
  0, 1, 0, 0, 1, 0, # a ~ c < b
  1, 0, 1, 0, 0, 0, # c ~ b < a
  0, 1, 0, 1, 0, 0, # a < b < c1, 0, 0, 0, 0, 1, \# b < a \sim c0, 0, 1, 0, 1, 0, # c < a ~ b
  0, 0, 0, 0, 0, 0 # a ~ b ~ c
  ), byrow = TRUE, ncol = 6)
ml_multinom(k = c(4, 1, 5, 1, 9, 0, 7, 2, 1), n.fit = 1,options = c(3,3,3), V = V)
```
<span id="page-35-1"></span>model\_weights *Get Posterior/NML Model Weights*

#### Description

Computes the posterior model probabilities based on the log-marginal likelihoods/negative NML values.

<span id="page-35-0"></span>

# <span id="page-36-0"></span>nirt\_to\_Ab 37

# Usage

model\_weights(x, prior)

# Arguments

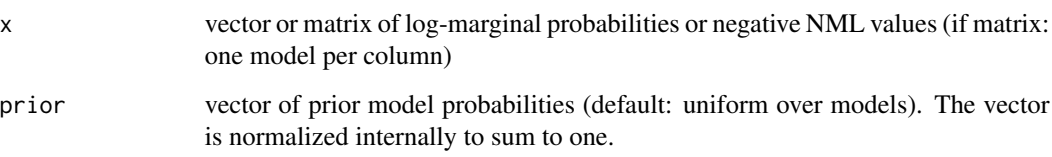

# Examples

```
logmarginal <- c(-3.4, -2.0, -10.7)
model_weights(logmarginal)
nml <- matrix(c(2.5, 3.1, 4.2,
                1.4, 0.3, 8.2), nrow = 2, byrow = TRUE)
model_weights(-nml)
```
<span id="page-36-1"></span>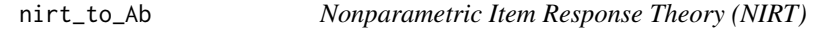

# Description

Provides the inequality constraints on choice probabilities implied by nonparametric item response theory (NIRT; Karabatsos, 2001).

# Usage

```
nirt_to_Ab(N, M, options = 2, axioms = c("W1", "W2"))
```
# Arguments

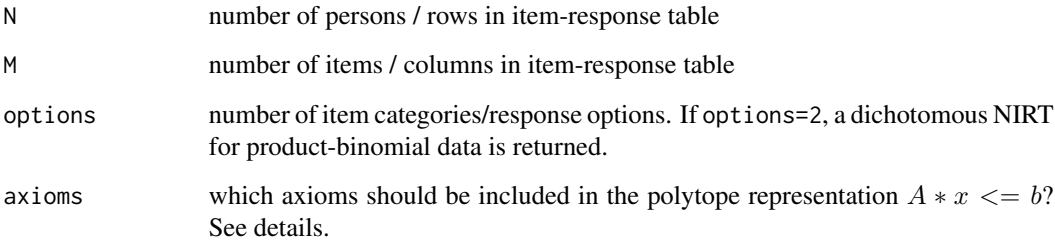

#### <span id="page-37-0"></span>Details

In contrast to parametric IRT models (e.g., the 1-parameter-logistic Rasch model), NIRT does not assume specific parametric shapes of the item-response and person-response functions. Instead, the necessary axioms for a unidimensional representation of the latent trait are tested directly.

The axioms are as follows:

- "W1": Weak row/subject independence: Persons can be ordered on an ordinal scale independent of items.
- "W2": Weak column/item independence: Items can be ordered on an ordinal scale independent of persons
- "DC": Double cancellation: A necessary condition for a joint ordering of (person,item) pairs and an additive representation (i.e., an interval scale).

Note that axioms W1 and W2 jointly define the ISOP model by Scheiblechner (1995; isotonic ordinal probabilistic model) and the double homogeneity model by Mokken (1971). If DC is added, we obtain the ADISOP model by Scheiblechner (1999; ).

#### References

Karabatsos, G. (2001). The Rasch model, additive conjoint measurement, and new models of probabilistic measurement theory. Journal of Applied Measurement,  $2(4)$ ,  $389â€``423$ .

Karabatsos, G., & Sheu, C.-F. (2004). Order-constrained Bayes inference for dichotomous models of unidimensional nonparametric IRT. Applied Psychological Measurement, 28(2), 110-125. doi: [10.1177/0146621603260678](https://doi.org/10.1177/0146621603260678)

Mokken, R. J. (1971). A theory and procedure of scale analysis: With applications in political research (Vol. 1). Berlin: Walter de Gruyter.

Scheiblechner, H. (1995). Isotonic ordinal probabilistic models (ISOP). Psychometrika, 60(2), 281–304. doi: [10.1007/BF02301417](https://doi.org/10.1007/BF02301417)

Scheiblechner, H. (1999). Additive conjoint isotonic probabilistic models (ADISOP). Psychometrika, 64(3), 295âC"316. doi: [10.1007/BF02294297](https://doi.org/10.1007/BF02294297)

#### Examples

```
# 5 persons, 3 items
nirt_to_Ab(5, 3)
```
population\_bf *Aggregation of Individual Bayes Factors*

#### **Description**

Aggregation of multiple individual  $(N=1)$  Bayes factors to obtain the evidence for a hypothesis in a population of persons.

#### <span id="page-38-0"></span>postprob 39

#### Usage

population\_bf(bfs)

# Arguments

```
bfs a vector with individual Bayes factors, a matrix with one type of Bayes-factor
                 comparison per column, or a list of matrices with a named column "bf" (as
                 returned by bf_multinom/count_to_bf).
```
# Value

a vector or matrix with named elements/columns:

- population\_bf: the product of individual BFs
- geometric\_bf: the geometric mean of the individual BFs
- evidence\_rate: the proportion of BFs>1 (BFs<1) if geometric\_bf>1 (<1). Values close to 1.00 indicate homogeneity.
- stability\_rate: the proportion bfs>geometric\_bf  $(\le)$  if geometric\_bf>1  $(\le)$ . Values close to 0.50 indicate stability.

#### References

Klaassen, F., Zedelius, C. M., Veling, H., Aarts, H., & Hoijtink, H. (in press). All for one or some for all? Evaluating informative hypotheses using multiple  $N = 1$  studies. Behavior Research Methods. https://doi.org/10.3758/s13428-017-0992-5

#### Examples

```
# consistent evidence across persons:
bfs <- c(2.3, 1.8, 3.3, 2.8, 4.0, 1.9, 2.5)
population_bf(bfs)
# (A) heterogeneous, inconsistent evidence
# (B) heterogeneous, inconsistent evidence
bfs \le cbind(A = c(2.3, 1.8, 3.3, 2.8, 4.0, 1.9, 2.5),
             B = c(10.3, .7, 3.3, .8, 14.0, .9, 1.5))population_bf(bfs)
```
postprob *Transform Bayes Factors to Posterior Model Probabilities*

#### Description

Computes posterior model probabilities based on Bayes factors.

#### <span id="page-39-0"></span>Usage

postprob(..., prior, include\_unconstr = TRUE)

#### Arguments

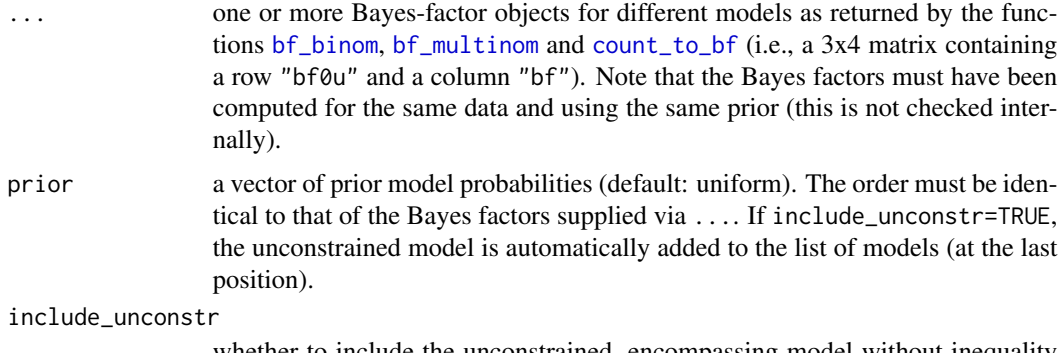

whether to include the unconstrained, encompassing model without inequality constraints (i.e., the saturated model).

#### Examples

```
# data: binomial frequencies in 4 conditions
n <- 100
k \leq c(59, 54, 74)# Hypothesis 1: p1 < p2 < p3A1 <- matrix(c(1, -1, 0,0, 1, -1), 2, 3, TRUE)
b1 < -c(0, 0)# Hypothesis 2: p1 < p2 and p1 < p3
A2 \leq matrix(c(1, -1, 0,
              1, 0, -1), 2, 3, TRUE)
b2 < -c(0, 0)# get posterior probability for hypothesis
bf1 <- bf_binom(k, n, A = A1, b = b1)
bf2 <- bf\_binom(k, n, A = A2, b = b2)postprob(bf1, bf2,
         prior = c(bf1=1/3, bf2=1/3, unconstr=1/3))
```
ppp\_binom *Posterior Predictive p-Values*

#### Description

Uses posterior samples to get posterior-predicted frequencies and compare the Pearson's  $X^2$  statistic for (1) the observed frequencies vs. (2) the posterior-predicted frequencies.

# <span id="page-40-0"></span>ppp\_binom 41

# Usage

```
ppp_binom(prob, k, n, by)
```
ppp\_multinom(prob, k, options, drop\_fixed = TRUE)

# Arguments

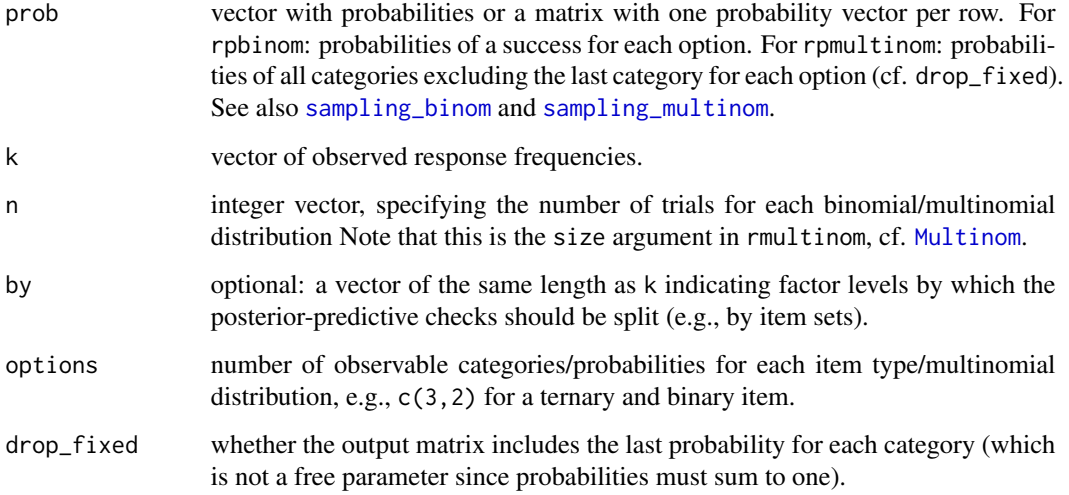

# References

Myung, J. I., Karabatsos, G., & Iverson, G. J. (2005). A Bayesian approach to testing decision making axioms. *Journal of Mathematical Psychology, 49*, 205-225. doi: [10.1016/j.jmp.2005.02.004](https://doi.org/10.1016/j.jmp.2005.02.004)

# See Also

[sampling\\_binom](#page-44-1)/[sampling\\_multinom](#page-44-2) to get posterior samples and [rpbinom](#page-42-1)/[rpmultinom](#page-42-2) to get posterior-predictive samples.

```
# uniform samples: p<.10
prob <- matrix(runif(300*3, 0, .1), 300)
n <- rep(10, 3)
ppp_binom(prob, c(1,2,0), n) # ok
ppp_binom(prob, c(5,4,3), n) # misfit
```

```
# multinomial (ternary choice)
prob <- matrix(runif(300*2, 0, .05), 300)
ppp_multinom(prob, c(1,0,9), 3) # ok
```
<span id="page-41-1"></span><span id="page-41-0"></span>

Raw data with choice frequencies for all 20 paired comparison of 5 gambles a, b, c, d, and e. Participants could either choose "Option 1", "Option 2", or "indifferent" (ternary choice). Each paired comparison (e.g., a vs. b) was repeated 45 times per participant. The data include 3 different gamble sets and aimed at testing whether people have transitive preferences (see Regenwetter & Davis-Stober, 2012).

#### Usage

regenwetter2012

#### Format

A matrix with 22 columns:

participant: Participant number

gamble\_set: Gamble set

a>b: Number of times a preferred over b

b>a: Number of times b preferred over a

a=b: Number of times being indifferent between a and b

#### References

Regenwetter, M., & Davis-Stober, C. P. (2012). Behavioral variability of choices versus structural inconsistency of preferences. Psychological Review, 119(2), 408-416. doi: [10.1037/a0027372](https://doi.org/10.1037/a0027372)

# See Also

The substantive model of interest was the strict weak order polytope (see [swop5](#page-55-1)).

# Examples

```
data(regenwetter2012)
head(regenwetter2012)
```

```
# check transitive preferences: strict weak order polytope (SWOP)
data(swop5)
tail(swop5$A, 3)
# participant 1, gamble set 1:
p1 <- regenwetter2012[1,-c(1:2)]
inside_multinom(p1, swop5$options, swop5$A, swop5$b)
```
# posterior samples

#### <span id="page-42-0"></span>rpbinom 43

```
p <- sampling_multinom(regenwetter2012[1,-c(1:2)],
                       swop5$options, swop5$A, swop5$b,
                       M=100, start = swop5$start)
colMeans(p)
apply(p[,1:6], 2, plot, type = "l")ppp_multinom(p, p1, swop5$options)
# Bayes factor
bf_multinom(regenwetter2012[1,-c(1:2)], swop5$options,
            swop5$A, swop5$b, M = 10000)
```

```
rpbinom Random Generation for Independent Multinomial Distributions
```
# <span id="page-42-2"></span>Description

Generates random draws from independent multinomial distributions (= product-multinomial pmultinom).

#### Usage

rpbinom(prob, n)

rpmultinom(prob, n, options, drop\_fixed = TRUE)

### Arguments

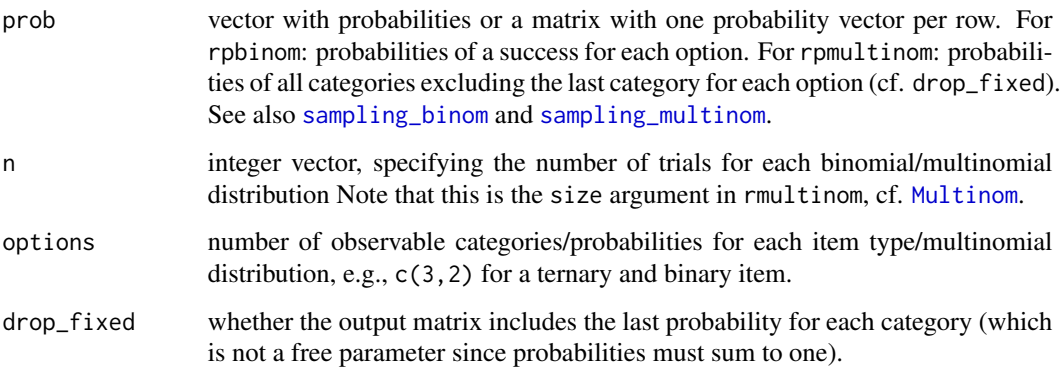

# Value

a matrix with one vector of frequencies per row. For rpbinom, only the frequencies of 'successes' are returned, whereas for rpmultinom, the complete frequency vectors (which sum to n within each option) are returned.

#### Examples

```
# 3 binomials
rpbinom(prob = c(.2, .7, .9), n = c(10, 50, 30))
# 2 and 3 options: [a1,a2, b1,b2,b3]
rpmultinom(prob = c(a1=.5, b1=.3,b2=.6),n = c(10, 20), options = c(2, 3))
# or:
rpmultinom(prob = c(a1=.5, a2=.5, b1=.3, b2=.6, b3=.1),n = c(10, 20), options = c(2, 3),
          drop_fixed = FALSE)
# matrix with one probability vector per row:
p \le rpdirichlet(n = 6, alpha = c(1,1, 1,1,1),
                options = c(2, 3)rpmultinom(prob = p, n = c(20, 50), options = c(2,3))
```
rpdirichlet *Random Samples from the Product-Dirichlet Distribution*

# Description

Random samples from the prior/posterior (i.e., product-Dirichlet) of the unconstrained productmultinomial model (the encompassing model).

#### Usage

rpdirichlet(n, alpha, options, drop\_fixed = TRUE)

#### Arguments

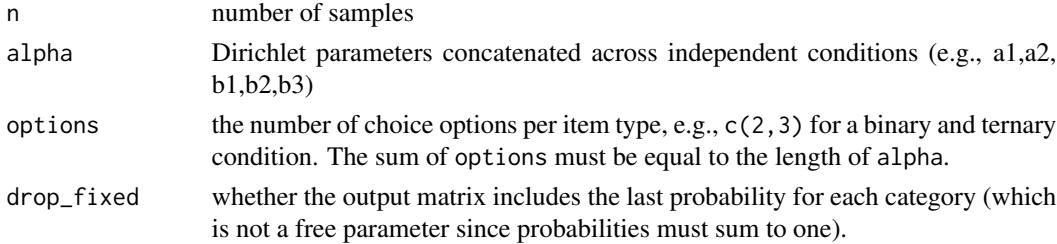

```
# standard uniform Dirichlet
rpdirichlet(5, c(1,1,1,1), 4)
rpdirichlet(5, c(1,1,1,1), 4, drop_fixed = FALSE)
# two ternary outcomes: (a1,a2,a3, b1,b2,b3)
rpdirichlet(5, c(9,5,1, 3,6,6), c(3,3))
rpdirichlet(5, c(9,5,1, 3,6,6), c(3,3), drop_fixed = FALSE)
```
<span id="page-43-0"></span>

<span id="page-44-2"></span><span id="page-44-0"></span>sampling\_multinom *Posterior Sampling for Inequality-Constrained Multinomial Models*

# <span id="page-44-1"></span>Description

Uses Gibbs sampling to draw posterior samples for binomial and multinomial models with linear inequality-constraints.

#### Usage

```
sampling_multinom(
 k,
 options,
 A,
 b,
 V,
 prior = rep(1, sum(options)),M = 5000,start,
 burnin = 10,
 progress = TRUE,
 cpu = 1)
sampling_binom(
 k,
 n,
 A,
 b,
 V,
 map = 1:ncol(A),prior = c(1, 1),
 M = 5000,start,
 burnin = 10,
 progress = TRUE,
 cpu = 1)
```
# Arguments

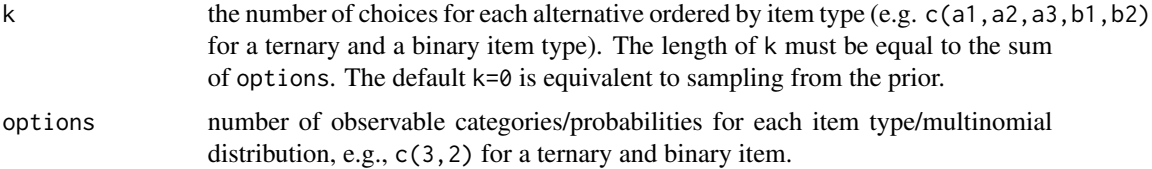

<span id="page-45-0"></span>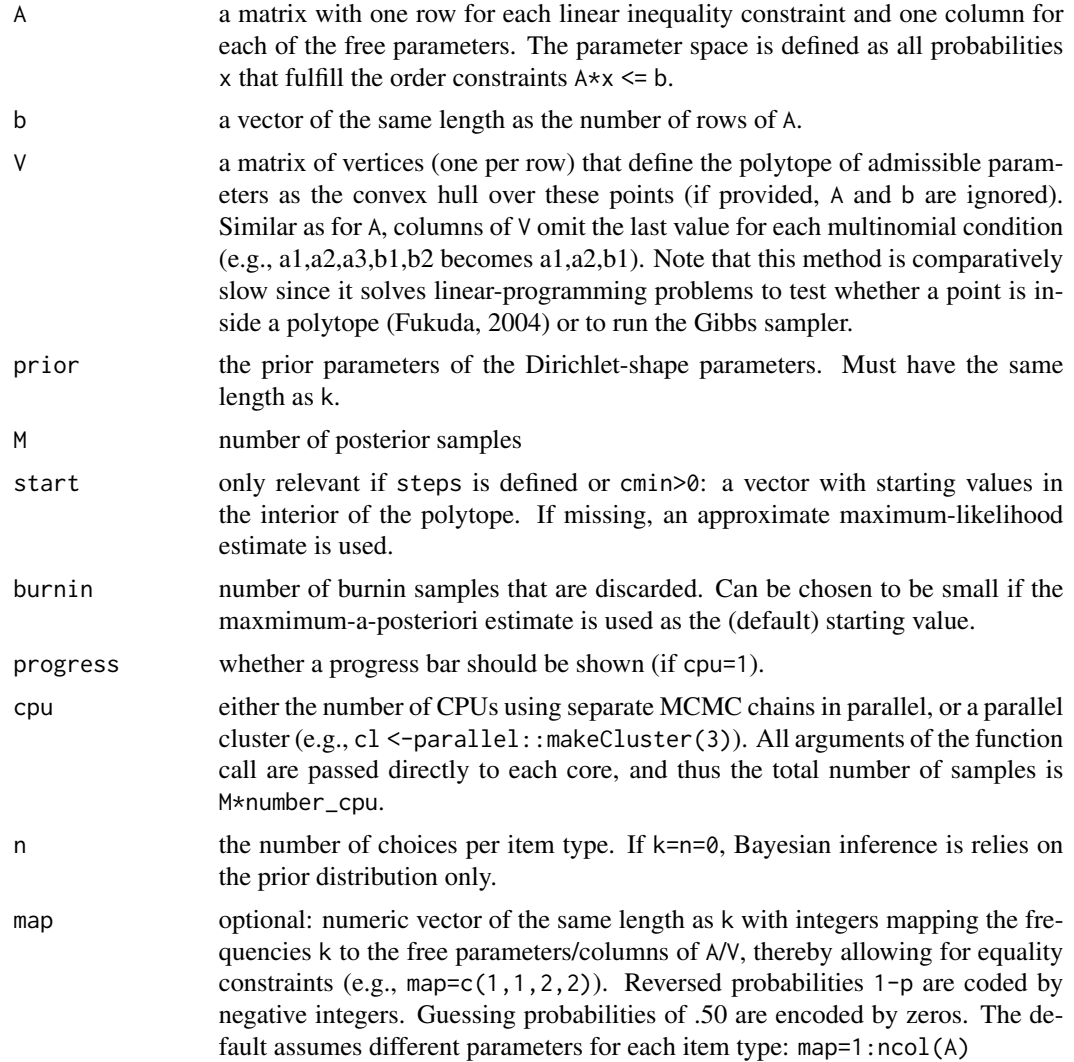

#### Details

Draws posterior samples for binomial/multinomial random utility models that assume a mixture over predefined preference orders/vertices that jointly define a convex polytope via the set of inequalities  $A \times \times$  b or as the convex hull of a set of vertices V.

# Value

an mcmc matrix (or an mcmc.list if cpu>1) with posterior samples of the binomial/multinomial probability parameters. See [mcmc](#page-0-0)).

#### References

Myung, J. I., Karabatsos, G., & Iverson, G. J. (2005). A Bayesian approach to testing decision making axioms. *Journal of Mathematical Psychology, 49*, 205-225. doi: [10.1016/j.jmp.2005.02.004](https://doi.org/10.1016/j.jmp.2005.02.004)

<span id="page-46-0"></span>sampling\_nonlinear 47

### See Also

[count\\_multinom](#page-18-1), [ml\\_multinom](#page-33-1)

# Examples

```
############### binomial ##########################
A <- matrix(c(1, 0, 0, \# x1 < .50
              1, 1, 1, # x1+x2+x3 < 1
              0, 2, 2, \# 2 \times x2 + 2 \times x3 < 10, -1, 0, # x2 > .20, 0, 1), \# \times 3 < .1
            ncol = 3, byrow = TRUE)
b \leftarrow c(.5, 1, 1, -.2, .1)samp <- sampling_binom(c(5,12,7), c(20,20,20), A, b)
head(samp)
plot(samp)
############### multinomial ##########################
# binary and ternary choice:
# (a1,a2 b1,b2,b3)
k \langle -c(15,9, 5,2,17) \rangleoptions \leq c(2, 3)# columns: (a1, b1,b2)
A \leq - matrix(c(1, 0, 0, # a1 < .20
              0, 2, 1,  # 2*b1+b2 < 10, -1, 0, \# b1 > .20, 0, 1), \# b2 < .4
            ncol = 3, byrow = TRUE)
b \leftarrow c(.2, 1, -.2, .4)samp <- sampling_multinom(k, options, A, b)
head(samp)
plot(samp)
```
sampling\_nonlinear *Posterior Sampling for Multinomial Models with Nonlinear Inequalities*

# Description

A Gibbs sampler that draws posterior samples of probability parameters conditional on a (possibly nonlinear) indicator function defining a restricted parameter space that is convex.

#### Usage

```
sampling_nonlinear(
 k,
 options,
```

```
inside,
 prior = rep(1, sum(options)),M = 1000.
  start,
  burnin = 10,
  eps = 1e-06,
 progress = TRUE,
  cpu = 1)
```
# Arguments

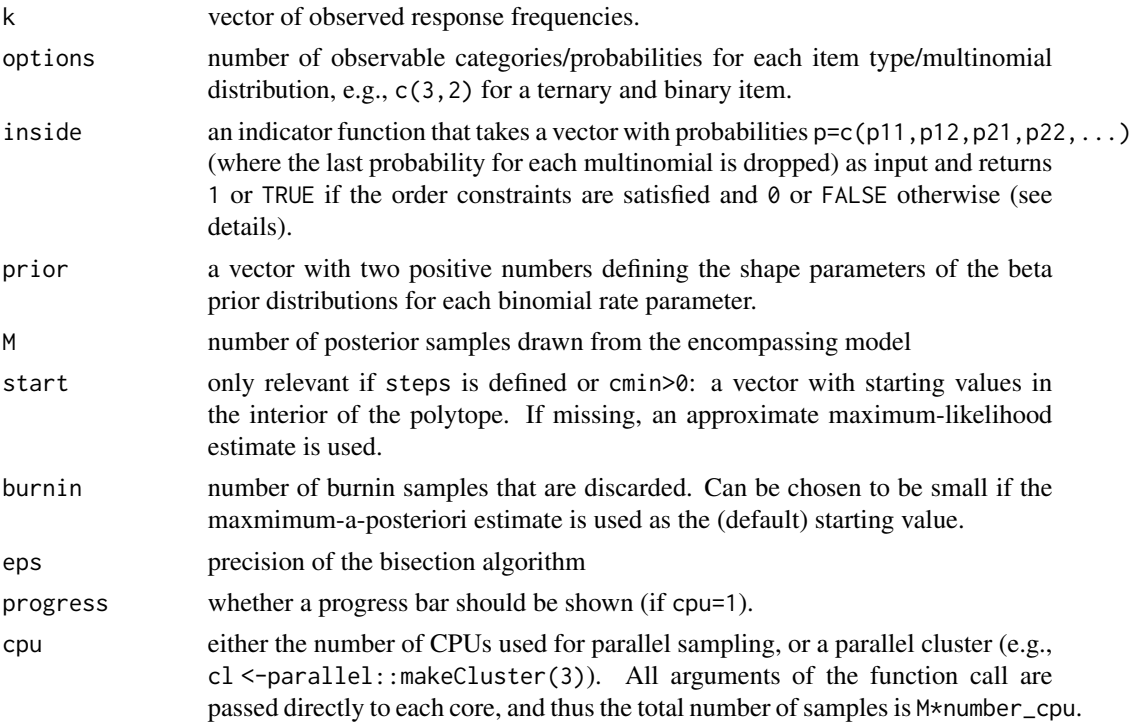

# Details

Inequality constraints are defined via an indicator function inside which returns inside $(x)=1$  (or 0) if the vector of free parameters x is inside (or outside) the model space. Since the vector x must include only free (!) parameters, the last probability for each multinomial must not be used in the function inside(x)!

Efficiency can be improved greatly if the indicator function is defined as C++ code via the function [cppXPtr](#page-0-0) in the package RcppXPtrUtils (see below for examples). In this case, please keep in mind that indexing in C++ starts with  $0,1,2...$  (not with  $1,2,3,...$  as in R)!

For each parameter, the Gibbs sampler draws a sample from the conditional posterior distribution (a scaled, truncated beta). The conditional truncation boundaries are computed with a bisection algorithm. This requires that the restricted parameteter space defined by the indicator function is convex.

<span id="page-47-0"></span>

# <span id="page-48-0"></span>stochdom\_Ab 49

### Examples

```
# two binomial success probabilities: x = c(x1, x2)# restriction to a circle:
model \leq function(x)(x[1]-.50)^2 + (x[2]-.50)^2 = .15# draw prior samples
mcmc \leq sampling_nonlinear(k = 0, options = c(2,2),
                           inside = model, M = 1000)head(mcmc)
plot(c(mcmc[,1]), c(mcmc[,2]), xlim=0:1, ylim=0:1)
```

```
##### Using a C++ indicator function (much faster)
cpp_code <- "SEXP inside(NumericVector x){
  return wrap( sum(pow(x-.50, 2)) \le .15; }"
# NOTE: Uses Rcpp sugar syntax (vectorized sum & pow)
# define function via C++ pointer:
model_cpp <- RcppXPtrUtils::cppXPtr(cpp_code)
mcmc \leq sampling_nonlinear(k=0, options = c(2,2),
                           inside = model_cpp)
head(mcmc)
plot(c(mcmc[,1]), c(mcmc[,2]), xlim=0:1, ylim=0:1)
```
stochdom\_Ab *Ab-Representation for Stochastic Dominance of Histogram Bins*

#### Description

Provides the necessary linear equality constraints to test stochastic dominance of continuous distributions, that is, whether the cumulative density functions F satisfy the constraint  $F_1(t) < F_2(t)$  for all t.

#### Usage

```
stochdom_Ab(bins, conditions = 2, order = "<")
```
#### **Arguments**

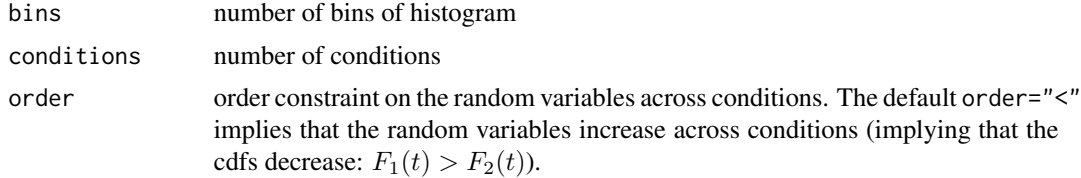

#### <span id="page-49-0"></span>References

Heathcote, A., Brown, S., Wagenmakers, E. J., & Eidels, A. (2010). Distribution-free tests of stochastic dominance for small samples. Journal of Mathematical Psychology, 54(5), 454-463. doi: [10.1016/j.jmp.2010.06.005](https://doi.org/10.1016/j.jmp.2010.06.005)

#### See Also

[stochdom\\_bf](#page-49-1) to obtain a Bayes factor directly.

#### Examples

```
stochdom_Ab(4, 2)
stochdom_Ab(4, 3)
```
<span id="page-49-1"></span>stochdom\_bf *Bayes Factor for Stochastic Dominance of Continuous Distributions*

#### Description

Uses discrete bins (as in a histogram) to compute the Bayes factor in favor of stochastic dominance of continuous distributions.

#### Usage

```
stochdom_bf(x1, x2, breaks = "Sturges", order = "<", ...)
```
# Arguments

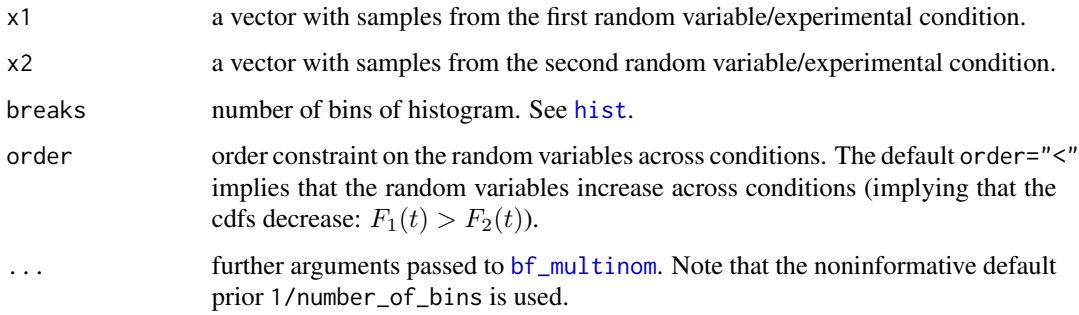

# References

Heathcote, A., Brown, S., Wagenmakers, E. J., & Eidels, A. (2010). Distribution-free tests of stochastic dominance for small samples. Journal of Mathematical Psychology, 54(5), 454-463. doi: [10.1016/j.jmp.2010.06.005](https://doi.org/10.1016/j.jmp.2010.06.005)

# <span id="page-50-0"></span>strategy\_marginal 51

# Examples

```
x1 <- rnorm(300, 0, 1)
x2 \le rnorm(300, .5, 1) # dominates x1x3 \le rnorm(300, 0, 1.2) # intersects x1plot(ecdf(x1))
lines(ecd(x2), col = "red")lines(ecdf(x3), col = "blue")b12 <- stochdom_bf(x1, x2, order = "<", M = 5e4)
b13 <- stochdom_bf(x1, x3, order = "<", M = 5e4)
b12$bf
b13$bf
```
<span id="page-50-1"></span>strategy\_marginal *Log-Marginal Likelihood for Decision Strategy*

#### Description

Computes the logarithm of the marginal likelihood, defined as the integral over the likelihood function weighted by the prior distribution of the error probabilities.

# Usage

strategy\_marginal(k, n, strategy)

#### Arguments

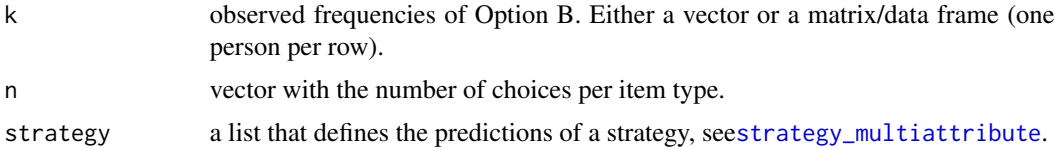

```
k \leq c(1, 11, 18)n \leq c(20, 20, 20)# pattern: A, A, B with constant error e<.50
strat \le list(pattern = c(-1, -1, 1),
              c = .5, ordered = FALSE,
              prior = c(1,1))
m1 <- strategy_marginal(k, n, strat)
m1
# pattern: A, B, B with ordered error e1<e3<e2<.50
strat2 <- list(pattern = c(-1, 3, 2),
               c = .5, ordered = TRUE,
               prior = c(1,1))
```

```
m2 <- strategy_marginal(k, n, strat2)
m2
# Bayes factor: Model 2 vs. Model 1
exp(m2 - m1)
```
<span id="page-51-1"></span>strategy\_multiattribute

*Strategy Predictions for Multiattribute Decisions*

#### Description

Returns a list defining the predictions of different choice strategies (e.g., TTB, WADD)

# Usage

```
strategy_multiattribute(cueA, cueB, v, strategy, c = 0.5, prior = c(1, 1))
```
# **Arguments**

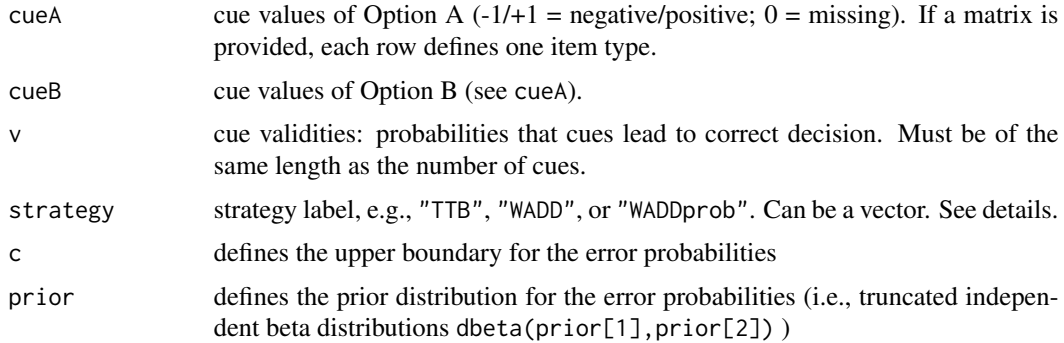

# Value

a strategy object (a list) with the entries:

- pattern: a numeric vector encoding the predicted choice pattern by the sign (negative = Option A, positive = Option B,  $0 =$  guessing). Identical error probabilities are encoded by using the same absolute number (e.g.,  $c(-1,1,1)$  defines one error probability with A,B,B predictions).
- c: upper boundary of error probabilities
- ordered: whether error probabilities are linearly ordered by their absolute value in pattern (largest error: smallest absolute number)
- prior: a numeric vector with two positive values specifying the shape parameters of the beta prior distribution (truncated to the interval  $[0, c]$
- label: strategy label

<span id="page-51-0"></span>

# <span id="page-52-0"></span>strategy\_postprob 53

#### Examples

```
# single item type
v \leq -c(.9, .8, .7, .6)ca \leftarrow c(1, -1, -1, 1)cb \leq c(-1, 1, -1, -1)strategy_multiattribute(ca, cb, v, "TTB")
strategy_multiattribute(ca, cb, v, "WADDprob")
# multiple item types
data(heck2017_raw)
strategy_multiattribute(heck2017_raw[1:10, c("a1","a2","a3","a4")],
                         heck2017_raw[1:10, c("b1","b2","b3","b4")],
                         v, "WADDprob")
```
strategy\_postprob *Strategy Classification: Posterior Model Probabilities*

#### Description

Posterior model probabilities for multiple strategies (with equal prior model probabilities).

#### Usage

```
strategy_postprob(k, n, strategies, cpu = 1)
```
# Arguments

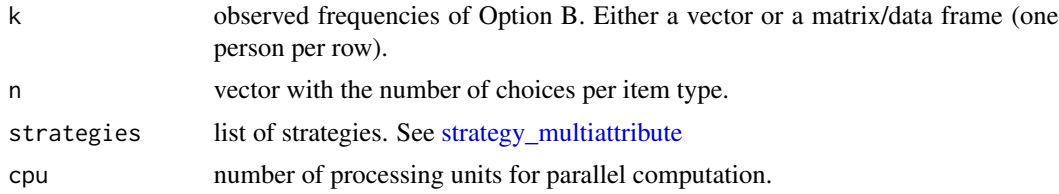

#### See Also

[strategy\\_marginal](#page-50-1) and [model\\_weights](#page-35-1)

```
# pattern 1: A, A, B with constant error e<.50
strat1 <- list(pattern = c(-1, -1, 1),
                c = .5, ordered = FALSE,
                prior = c(1,1))
# pattern 2: A, B, B with ordered error e1<e3<e2<.50
strat2 \leftarrow \text{list}(\text{pattern} = c(-1, 3, 2),c = .5, ordered = TRUE,
                prior = c(1,1))
baseline \leq list(pattern = 1:3, c = 1, ordered = FALSE,
```

```
prior = c(1,1))
# data
k \leq c(3, 4, 12) # frequencies Option B
n < -c(20, 20, 20) # number of choices
strategy_postprob(k, n, list(strat1, strat2, baseline))
```
strategy\_to\_Ab *Transform Pattern of Predictions to Polytope*

#### Description

Transforms ordered item-type predictions to polytope definition. This allows to use Monte-Carlo methods to compute the Bayes factor if the number of item types is large ([bf\\_binom](#page-8-2)).

#### Usage

strategy\_to\_Ab(strategy)

#### **Arguments**

strategy a decision strategy returned by [strategy\\_multiattribute](#page-51-1).

#### Details

Note: Only works for models without guessing predictions and without equality constraints (i.e., requires separate error probabilities per item type)

# Value

a list containing the matrix A and the vector b that define a polytope via  $A \star x \leq b$ .

```
# strategy: A,B,B,A e2<e3<e4<e1<.50
strat <- list(pattern = c(-1, 4, 3, -2),
              c = .5, ordered = TRUE,
              prior = c(1,1))
pt <- strategy_to_Ab(strat)
pt
# compare results to encompassing BF method:
b \leq 1ist(pattern = 1:4, c = 1,
          ordered = FALSE, prior = c(1,1))
k \leq -c(2, 20, 18, 0)n < - rep(20, 4)
m1 <- strategy_postprob(k, n, list(strat, b))
log(m1[1] / m1[2])
bf_binom(k, n, pt$A, pt$b, log = TRUE)
```
<span id="page-54-0"></span>

Find unique item types, which are defined as patterns of cue values that lead to identical strategy predictions.

# Usage

```
strategy_unique(strategies, add_baseline = TRUE, reversed = FALSE)
```
# Arguments

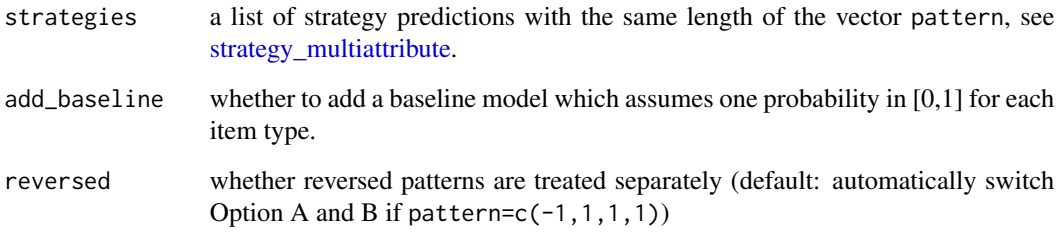

#### Value

a list including:

- unique: a matrix with the unique strategy patterns
- item\_type: a vector that maps the original predictions to item types (negative: reversed items)
- strategies: a list with strategy predictions with pattern adapted to the unique item types

```
data(heck2017_raw)
ca <- heck2017_raw[1:100, c("a1","a2","a3","a4")]
cb <- heck2017_raw[1:100, c("b1","b2","b3","b4")]
v \leq c(.9, .8, .7, .6)strats <- strategy_multiattribute(ca,cb, v,
                                 c("WADDprob","WADD","TTB"))
strategy_unique(strats)
```
<span id="page-55-1"></span><span id="page-55-0"></span>Facet-defining inequalities of the strict weak order mixture model for all 10 paired comparisons of 5 choice elements a,b,c,d,e in a 3-alternative forced-choice task (Regenwetter & Davis-Stober, 2012).

#### Usage

swop5

#### Format

A list with 3 elements:

A: Matrix with inequality constraints that define a polytope via  $A \star x \leq b$ .

b: vector with upper bounds for the inequalities.

start: A point in the polytope.

options: A vector with the number of options (=3) per item type.

## References

Regenwetter, M., & Davis-Stober, C. P. (2012). Behavioral variability of choices versus structural inconsistency of preferences. Psychological Review, 119(2), 408-416. doi: [10.1037/a0027372](https://doi.org/10.1037/a0027372)

#### See Also

The corresponding data set [regenwetter2012](#page-41-1).

```
data(swop5)
tail(swop5$A) # A*x \leq btail(swop5$b)
swop5$start # inside SWOP polytope
swop5$options # 3 choice options per item
# check whether point is in polytope:
inside(swop5$start, swop5$A, swop5$b)
# get prior samples:
p <- sampling_multinom(0, swop5$options,
                       swop5$A, swop5$b,
                       M = 100, start = swop5$start)
colMeans(p)
apply(p[, 1:5], 2, plot, type = "1")
```
<span id="page-56-2"></span><span id="page-56-1"></span><span id="page-56-0"></span>

For convex polytopes: Requires rPorta (<https://github.com/TasCL/rPorta>) to transform the vertex representation to/from the inequality representation.

#### Usage

V\_to\_Ab(V)

 $Ab_to_V(A, b, options = 2)$ 

# Arguments

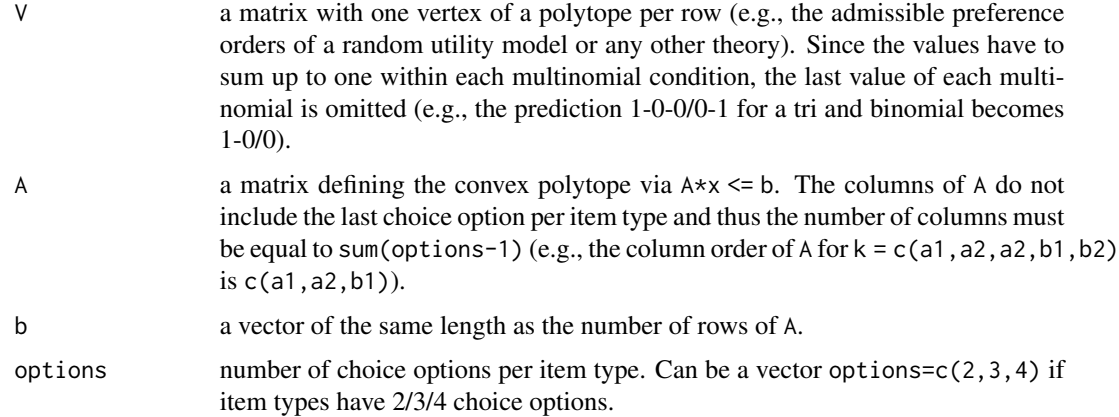

#### Details

Choice models can be represented as polytopes if they assume a latent mixture over a finite number preference patterns (random preference model). For the general approach and theory underlying binary and ternary choice models, see Regenwetter et al. (2012, 2014, 2017).

Note that the transformation can be very slow and might require days or months of computing or not converge at all!

For binary choices (options=2), additional constraints are added to A and b to ensure that all dimensions of the polytope satisfy:  $0 \le p_i \le 1$ . For ternary choices (options=3), constraints are added to ensure that  $0 \le p_1 + p_2 \le 1$  for pairwise columns (1+2, 3+4, 5+6, ...). See [Ab\\_multinom](#page-6-1).

# References

Regenwetter, M., & Davis-Stober, C. P. (2012). Behavioral variability of choices versus structural inconsistency of preferences. Psychological Review, 119(2), 408-416. doi: [10.1037/a0027372](https://doi.org/10.1037/a0027372)

Regenwetter, M., Davis-Stober, C. P., Lim, S. H., Guo, Y., Popova, A., Zwilling, C., … Messner, W. (2014). QTest: Quantitative testing of theories of binary choice. Decision, 1(1), 2-34. doi: [10.1037/dec0000007](https://doi.org/10.1037/dec0000007)

Regenwetter, M., & Robinson, M. M. (2017). The constructa  $\epsilon$  "behavior gap in behavioral decision research: A challenge beyond replicability. Psychological Review, 124(5), 533-550. https://doi.org/10.1037/rev0000067

```
######## (requires rPorta) ########
### binary choice:
# linear order: x1 < x2 < x3 < .50
# (cf. WADDprob in ?predict_multiattribute)
A <- matrix(c(1, -1, 0,0, 1, -1,
             0, 0, 1),
           ncol = 3, byrow = TRUE)
b \leq -c(0, 0, .50)Ab_to_V(A, b)
### binary choice polytope:
# choice options: {prefer_a, prefer_b}
# column order of vertices: (ab, ac, bc)
# with: ij = 1 \le y utility(i) > utility(j)
V \le - matrix(c(1, 1, 1, # c < b < a
             1, 1, 0, # b < c < a
             0, 1, 1, \# c < a < b0, 0, 1 # a < c < b), ncol = 3, byrow = TRUE)
V_to_Ab(V)
### ternary choice (Regenwetter & Davis-Stober, 2012)
# choice options: {prefer_a, indifferent, prefer_b}
# column order: (ab,ba, ac,ca, bc,cb)
# with: ij = 1 \iff utility(i) > utility(j)V \leftarrow matrix(c(
 # strict weak orders
 0, 1, 0, 1, 0, 1, \# a < b < c1, 0, 0, 1, 0, 1, # b < a < c
 0, 1, 0, 1, 1, 0, # a < c < b
 0, 1, 1, 0, 1, 0, # c < a < b
 1, 0, 1, 0, 1, 0, # c < b < a
 1, 0, 1, 0, 0, 1, # b < c < a
 0, 0, 0, 1, 0, 1, # a ~ b < c
 0, 1, 0, 0, 1, 0, # a ~ c < b
 1, 0, 1, 0, 0, 0, # c ~ b < a
 0, 1, 0, 1, 0, 0, # a < b ~ c
 1, 0, 0, 0, 0, 1, # b < a ~ c
```
#### $V_{\perp}$ to $\perp$ Ab 59

0, 0, 1, 0, 1, 0, # c < a ~ b 0, 0, 0, 0, 0, 0 # a ~ b ~ c ), byrow = TRUE,  $ncol = 6$ )  $V_1$ to\_Ab $(V)$ 

# <span id="page-59-0"></span>Index

∗ datasets heck2017, [25](#page-24-0) heck2017\_raw, [27](#page-26-0) hilbig2014, [29](#page-28-0) karabatsos2004, [33](#page-32-0) regenwetter2012, [42](#page-41-0) swop5, [56](#page-55-0) Ab\_drop\_fixed, [5](#page-4-0) Ab\_max,  $6$ Ab\_multinom, [7,](#page-6-0) *[57](#page-56-0)* Ab\_sort, [8](#page-7-0) Ab\_to\_V, *[30](#page-29-0)* Ab\_to\_V *(*V\_to\_Ab*)*, [57](#page-56-0) add\_fixed, *[7](#page-6-0)* add\_fixed *(*drop\_fixed*)*, [23](#page-22-0) bf\_binom, [9,](#page-8-0) *[17,](#page-16-0) [18](#page-17-0)*, *[40](#page-39-0)*, *[54](#page-53-0)* bf\_equality, [11](#page-10-0) bf\_multinom, *[8](#page-7-0)*, *[21](#page-20-0)*, *[39,](#page-38-0) [40](#page-39-0)*, *[50](#page-49-0)* bf\_multinom *(*bf\_binom*)*, [9](#page-8-0) bf\_nonlinear, *[3](#page-2-0)*, *[10](#page-9-0)*, [13](#page-12-0) binom\_to\_multinom, [15](#page-14-0) constrOptim, *[35](#page-34-0)* count\_binom, *[8](#page-7-0)*, *[10](#page-9-0)*, *[12](#page-11-0)*, *[14](#page-13-0)*, [16,](#page-15-0) *[21,](#page-20-0) [22](#page-21-0)* count\_multinom, *[8](#page-7-0)*, *[10](#page-9-0)*, *[12](#page-11-0)*, *[14](#page-13-0)*, *[18](#page-17-0)*, [19,](#page-18-0) *[22](#page-21-0)*, *[47](#page-46-0)* count\_nonlinear *(*bf\_nonlinear*)*, [13](#page-12-0) count\_to\_bf, [21,](#page-20-0) *[39,](#page-38-0) [40](#page-39-0)* cppXPtr, *[14](#page-13-0)*, *[48](#page-47-0)*

```
drop_fixed, 23
```
find\_inside, [24](#page-23-0)

heck2017, *[3](#page-2-0)*, [25,](#page-24-0) *[28](#page-27-0)* heck2017\_raw, *[26](#page-25-0)*, [27](#page-26-0) hilbig2014, *[3](#page-2-0)*, [29](#page-28-0) hist, *[50](#page-49-0)*

inside, [30,](#page-29-0) *[32](#page-31-0)*

inside\_binom, [31](#page-30-0) inside\_multinom *(*inside\_binom*)*, [31](#page-30-0) karabatsos2004, *[3](#page-2-0)*, [33](#page-32-0) mcmc, *[46](#page-45-0)* ml\_binom, [34](#page-33-0) ml\_multinom, *[47](#page-46-0)* ml\_multinom *(*ml\_binom*)*, [34](#page-33-0) model\_weights, [36,](#page-35-0) *[53](#page-52-0)* Multinom, *[41](#page-40-0)*, *[43](#page-42-0)* multinomineq *(*multinomineq-package*)*, [3](#page-2-0) multinomineq-package, [3](#page-2-0) nirt\_to\_Ab, *[33](#page-32-0)*, [37](#page-36-0) population\_bf, [38](#page-37-0) postprob, [39](#page-38-0) ppp\_binom, [40](#page-39-0) ppp\_multinom *(*ppp\_binom*)*, [40](#page-39-0) regenwetter2012, *[3](#page-2-0)*, [42,](#page-41-0) *[56](#page-55-0)* rpbinom, *[41](#page-40-0)*, [43](#page-42-0) rpdirichlet, [44](#page-43-0) rpmultinom, *[41](#page-40-0)* rpmultinom *(*rpbinom*)*, [43](#page-42-0) sampling\_binom, *[41](#page-40-0)*, *[43](#page-42-0)* sampling\_binom *(*sampling\_multinom*)*, [45](#page-44-0) sampling\_multinom, *[41](#page-40-0)*, *[43](#page-42-0)*, [45](#page-44-0) sampling\_nonlinear, [47](#page-46-0) stochdom\_Ab, [49](#page-48-0) stochdom\_bf, *[4](#page-3-0)*, *[50](#page-49-0)*, [50](#page-49-0) strategy\_marginal, [51,](#page-50-0) *[53](#page-52-0)* strategy\_multiattribute, *[35](#page-34-0)*, *[51](#page-50-0)*, [52,](#page-51-0) *[53](#page-52-0)[–55](#page-54-0)* strategy\_postprob, [53](#page-52-0) strategy\_to\_Ab, [54](#page-53-0) strategy\_unique, [55](#page-54-0) swop5, *[42](#page-41-0)*, [56](#page-55-0)

V\_to\_Ab, *[30](#page-29-0)*, [57](#page-56-0)